Static Analysis of Accessed Regions in Recursive Data Structures

> Stephen Chong Radu Rugina

Cornell University

## What This Talk is About

- **n** Problem: Precise characterization of regions accessed by statements and procedures
	- **For recursive programs with destructive updates**
	- **Fine-grained notion of regions: substructures within** recursive data structures.
		- E.g. sublists within lists, sub trees within trees

#### $\blacksquare$  How we do it:

- Context sensitive interprocedural analysis algorithm
- **Precise shape information**
- **Region access information**
- **n** Uses:
	- **n** Parallelization, Program Understanding, Correctness

■ Sorts a sublist in place (i.e. with destructive updates)

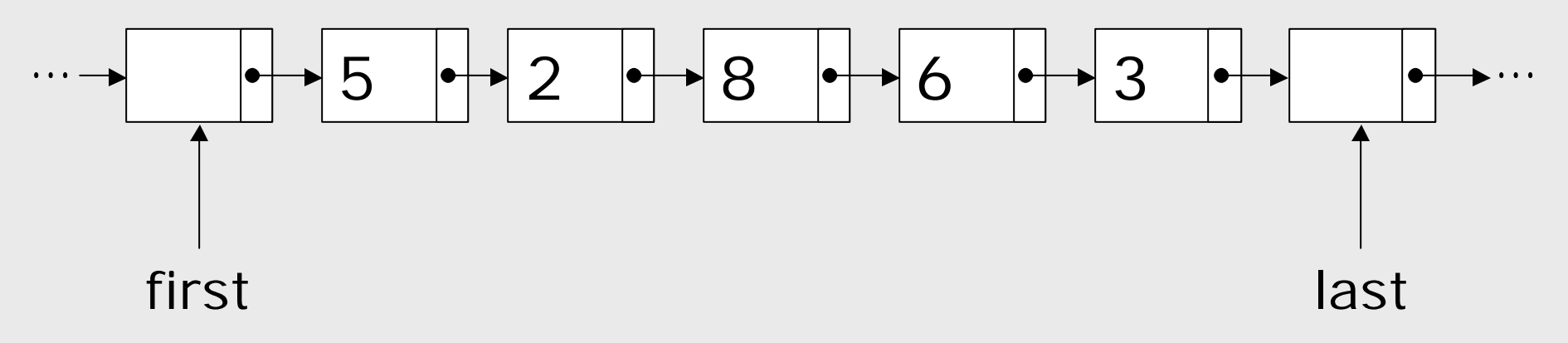

■ Sorts a sublist in place (i.e. with destructive updates)

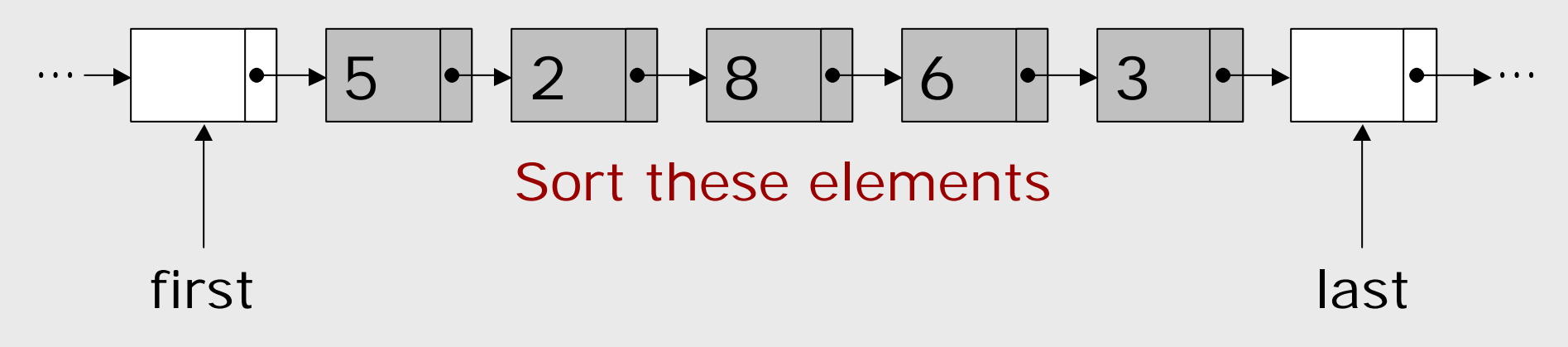

SAS'03 - June 2003 Static Analysis of Accessed Regions

- **n** Chooses a pivot value
- **n** Partitions list into sublists destructively

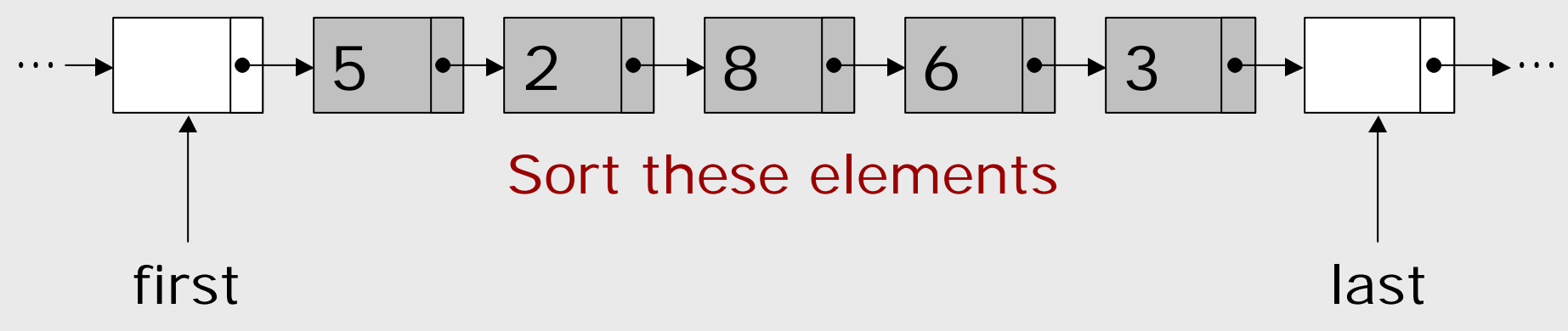

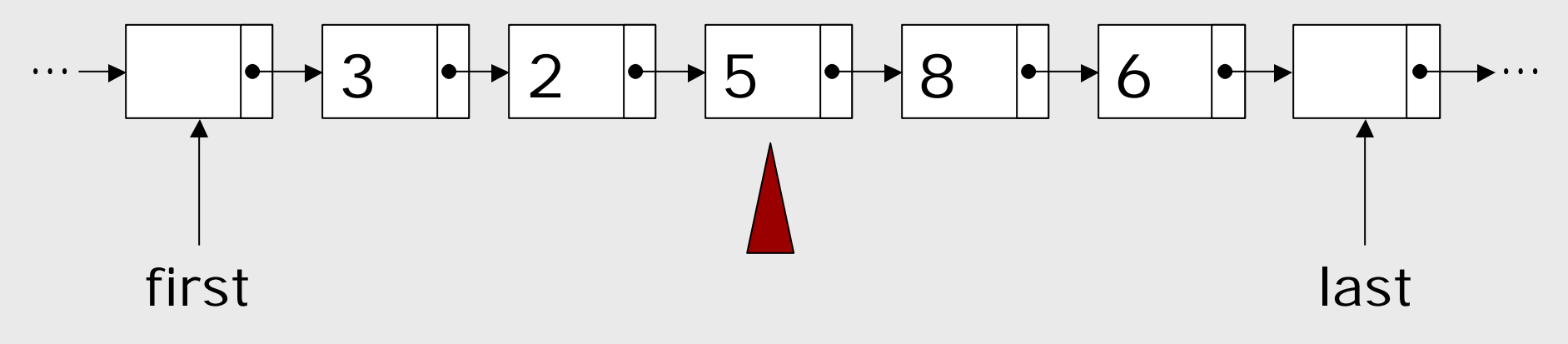

SAS'03 - June 2003 Static Analysis of Accessed Regions

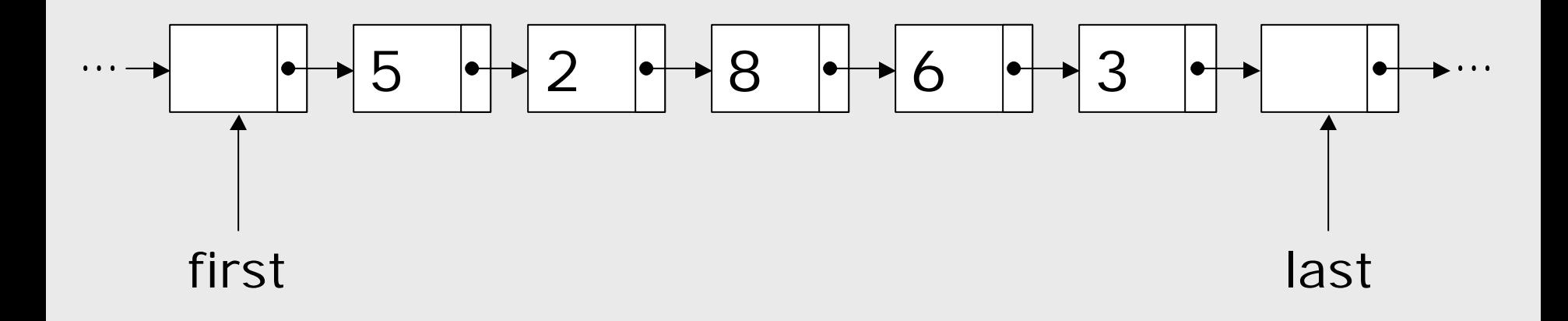

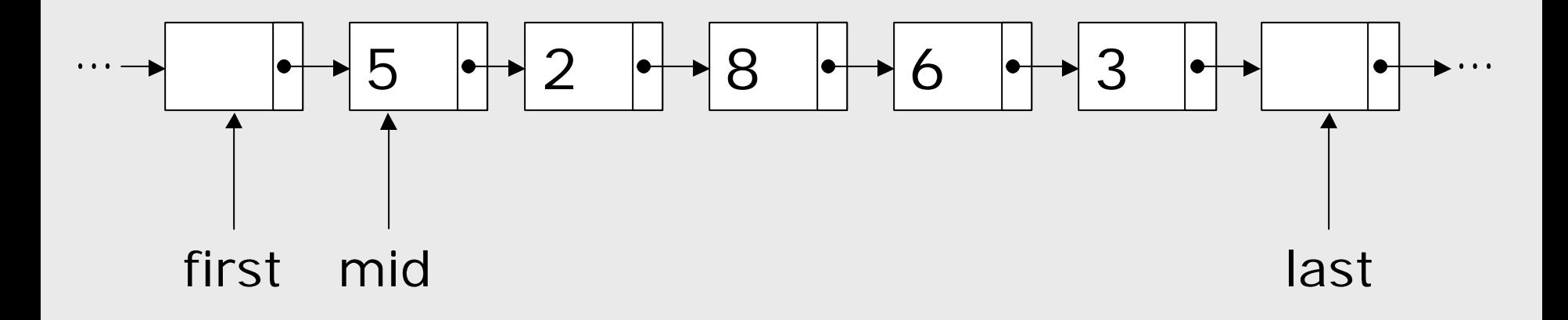

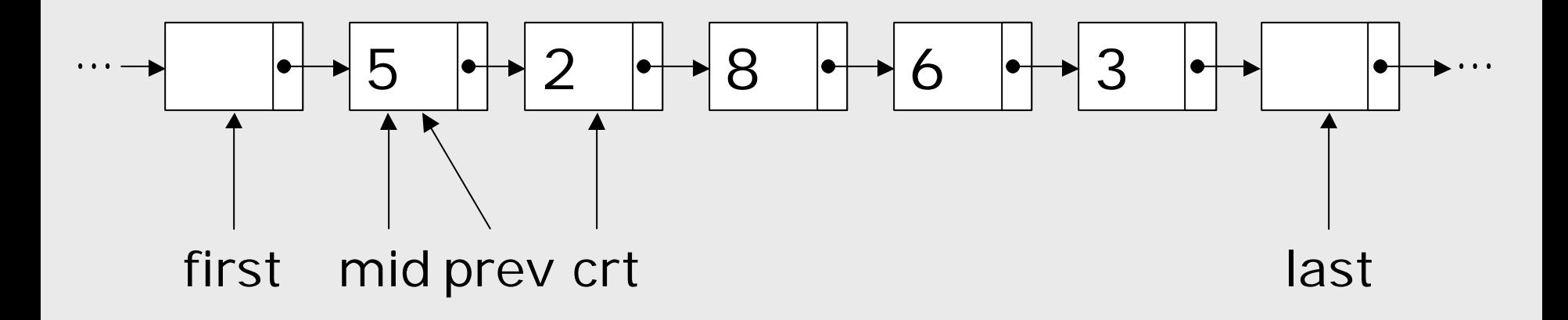

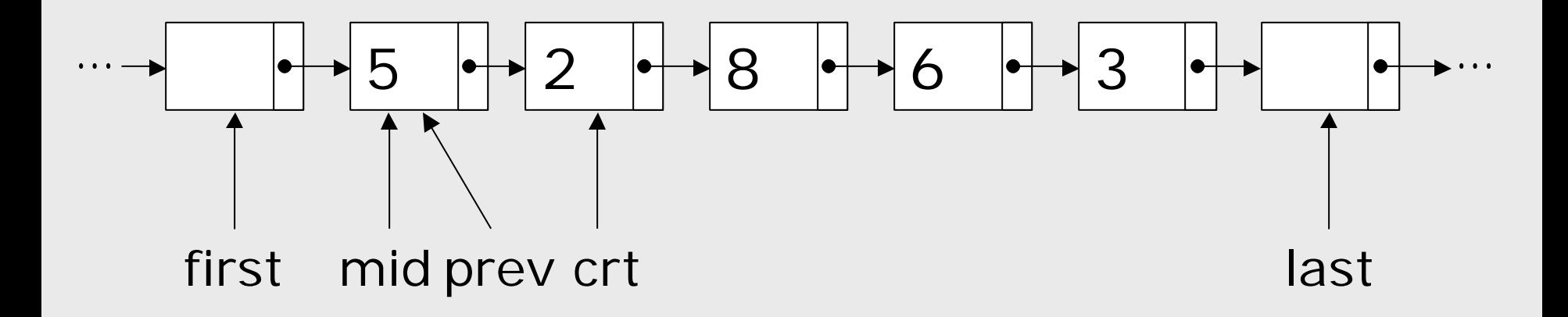

#### $mid.val > crt.val ?$  Yes!

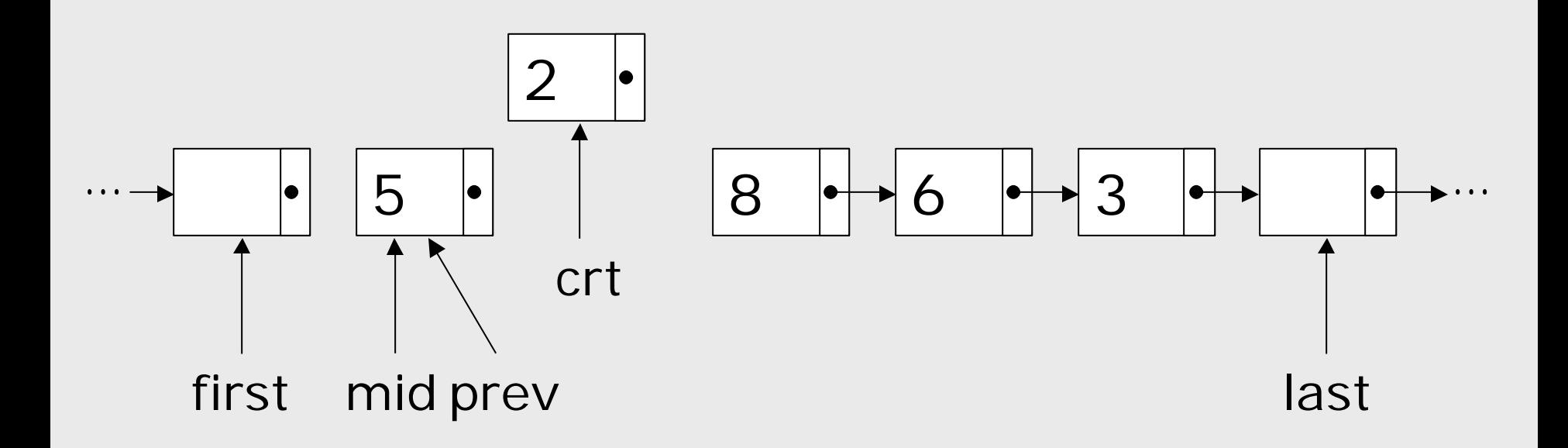

### $mid.val > crt.val ?$  Yes!

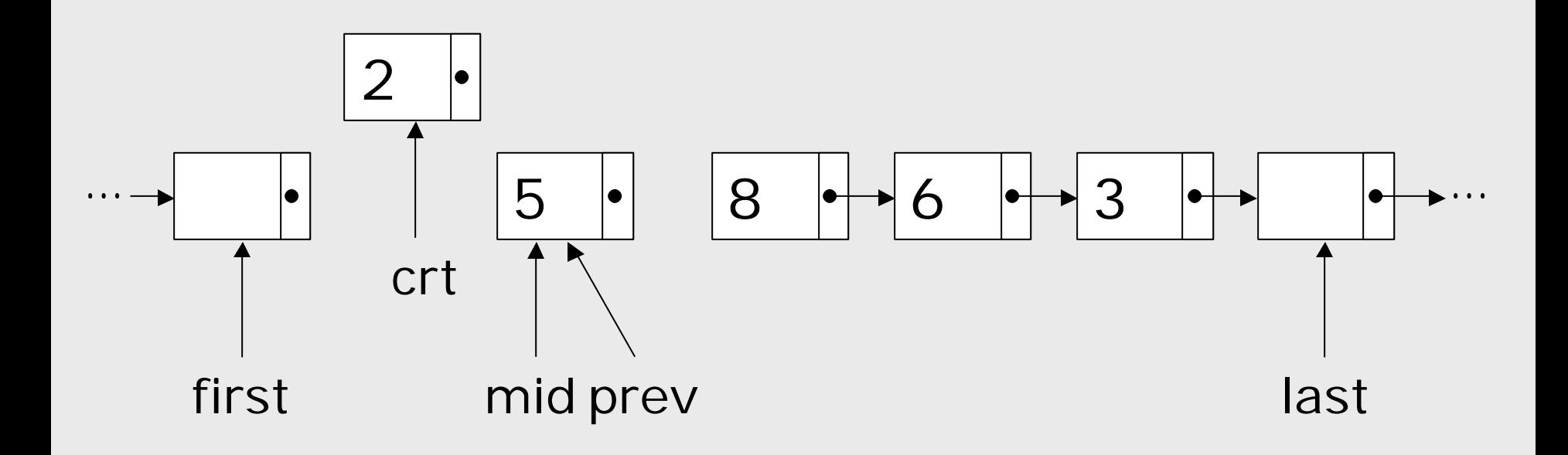

### $mid.val > crt.val ?$  Yes!

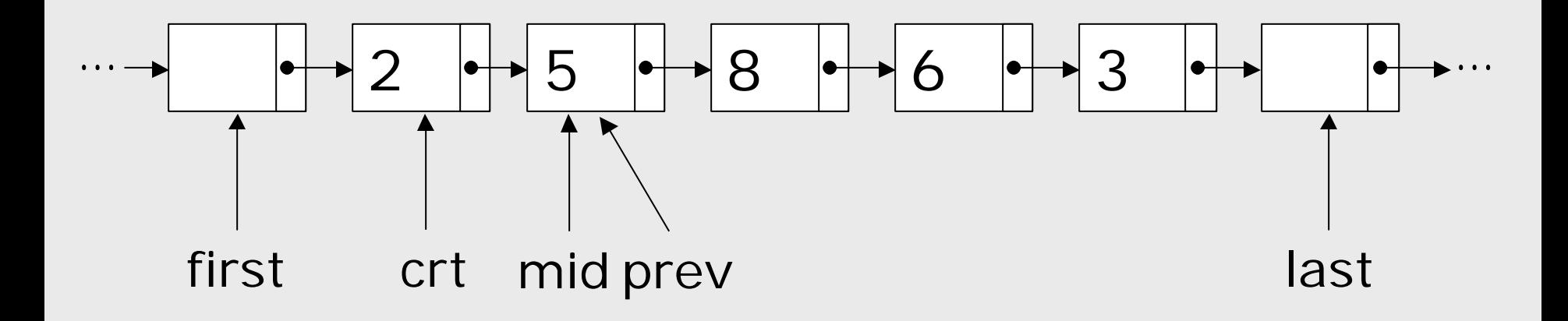

### $mid.val > crt.val ?$  Yes!

SAS'03 - June 2003 SAS'03 - June 2003

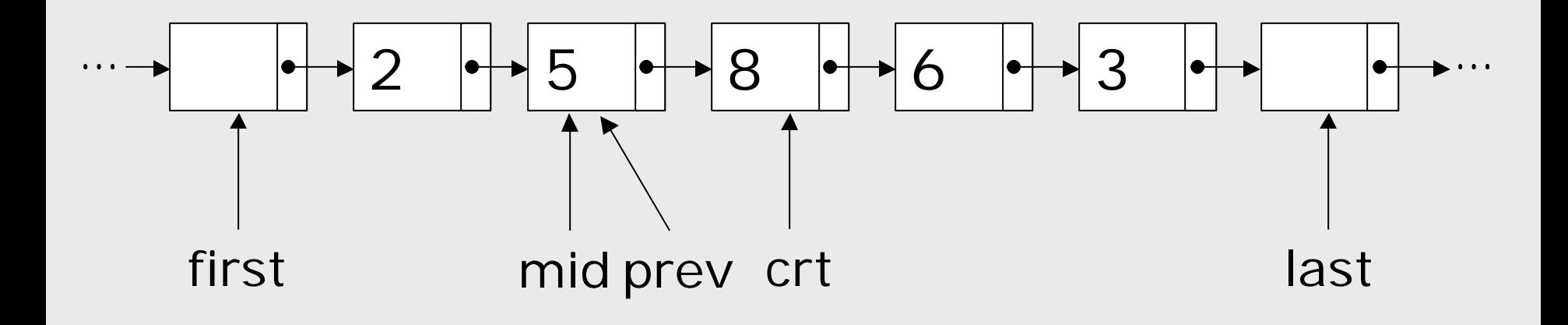

#### crt = prev->next

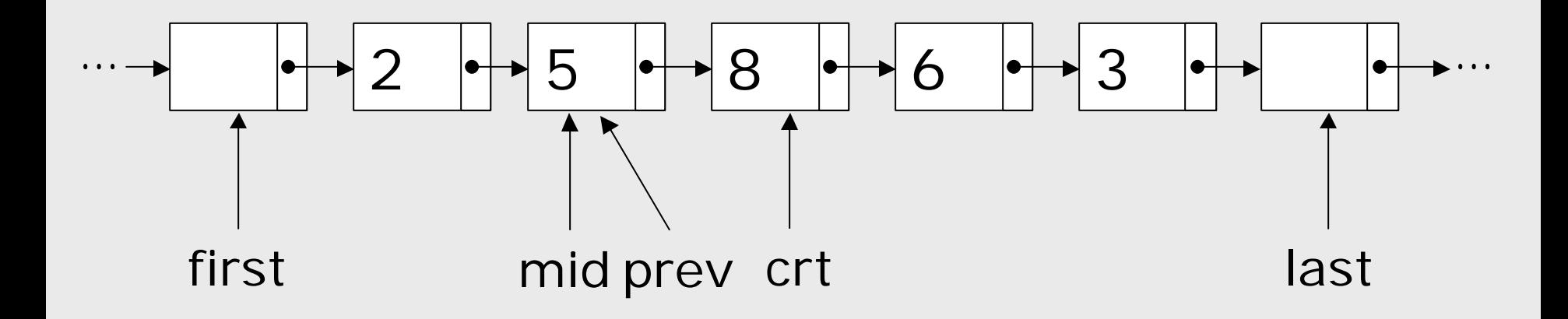

### $mid.val > crt.val ?$  No!

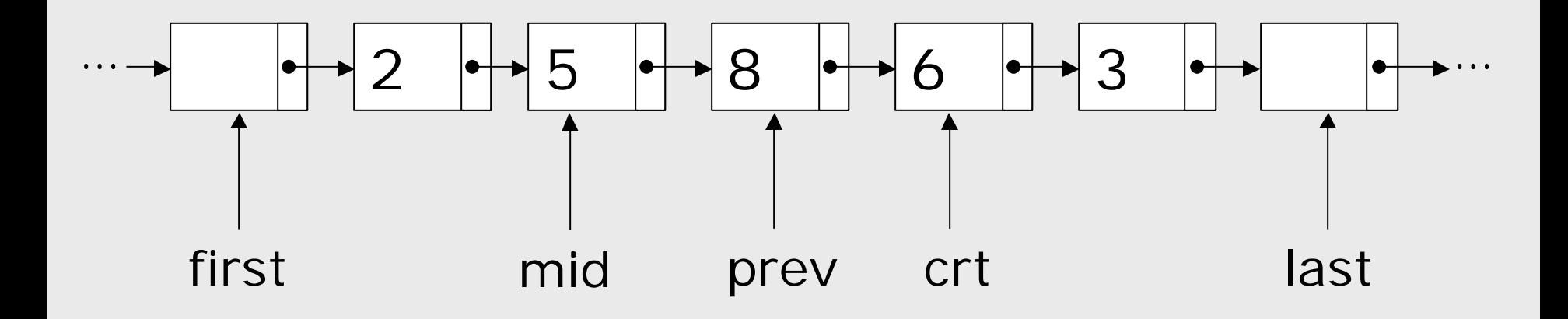

crt = prev->next

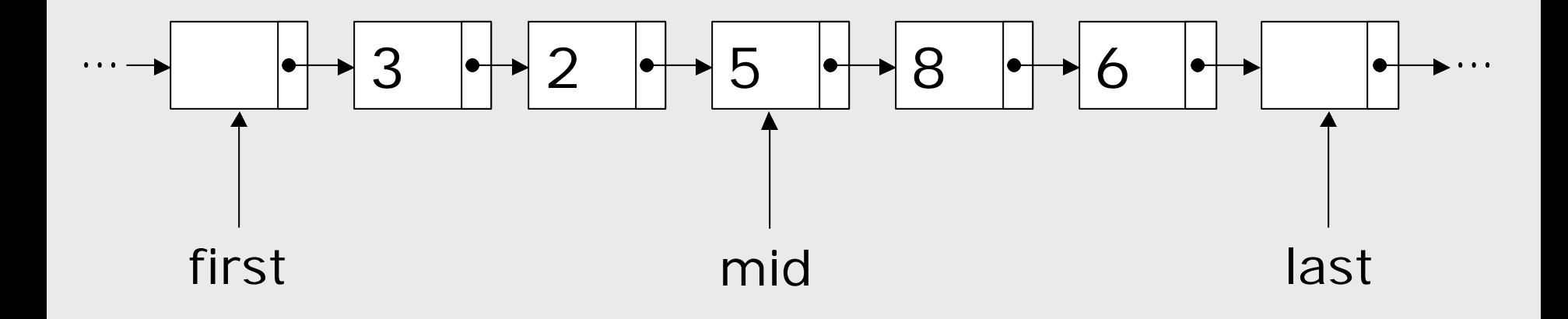

### Quicksort Example: Recursing

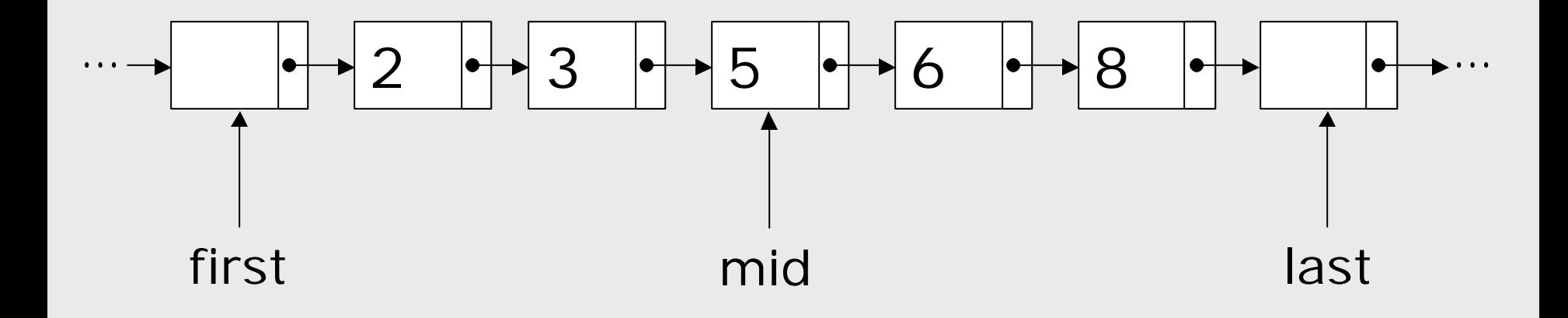

### Quicksort Example: Accessed Regions

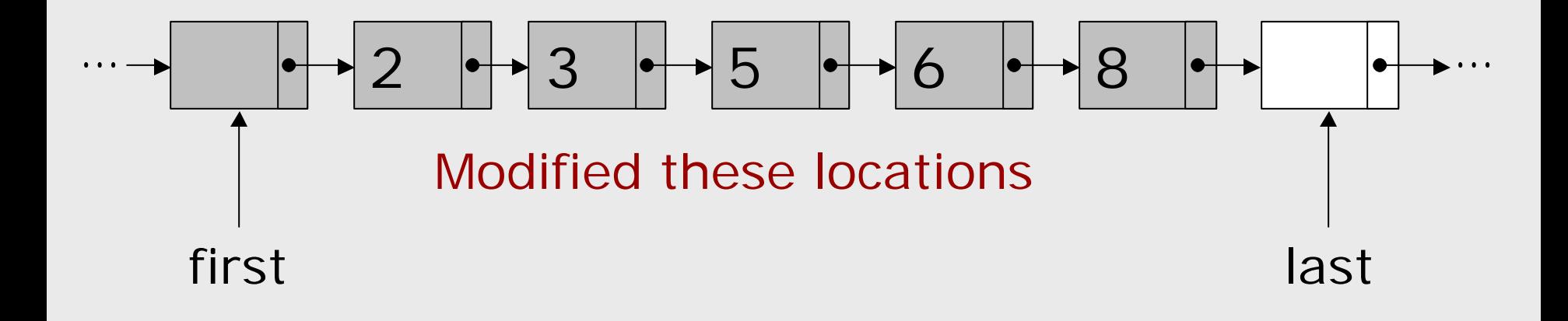

### Quicksort Example: Accessed Regions

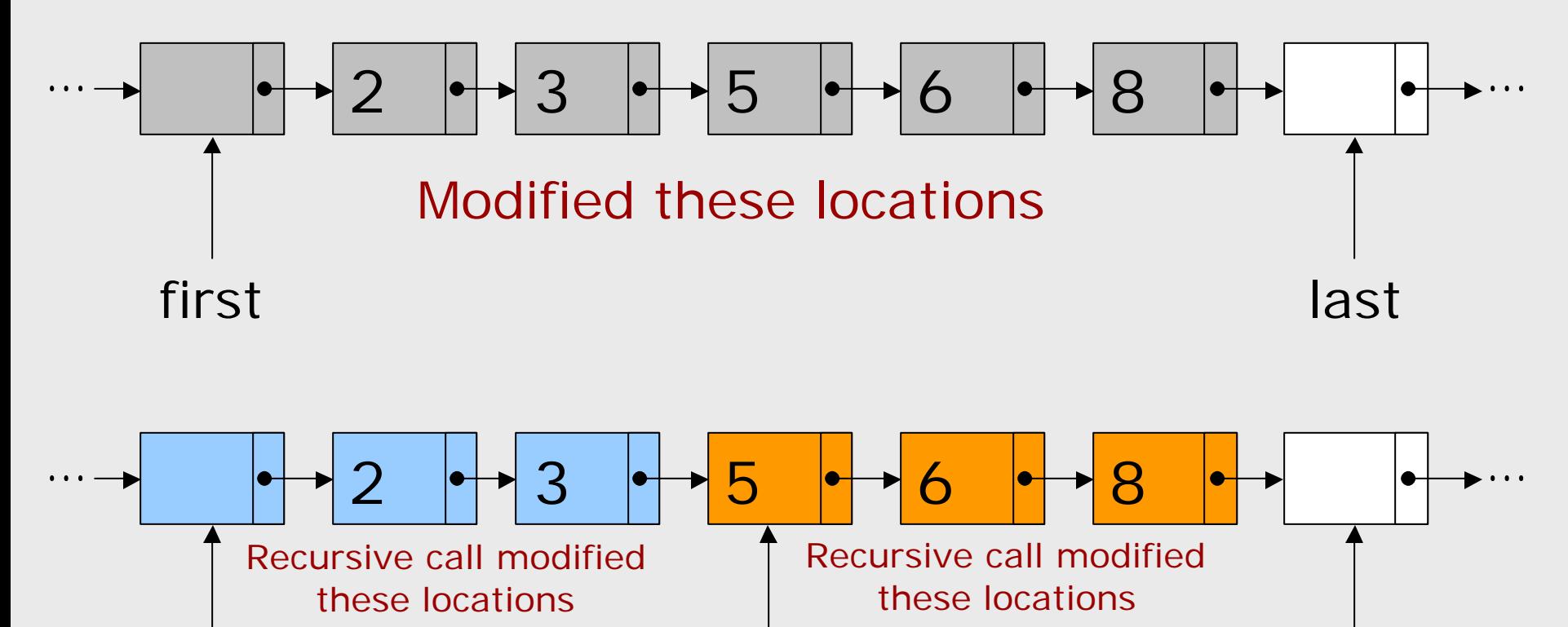

first last mid

```
void quicksort(list *first, list *last) {
  list *mid, *crt, *prev;
  mi d = prev = first->next;
  if (mid == last) return;
  crt = prev->next;
  if (crt == last) return;
  while (crt != last) {
   if (crt->val > mid->val) {
      prev = crt;
    } else {
      prev\text{-}next = crt\text{-}next;crt->next = first->next;
      first->next = crt;
    }
    crt = prev->next;
  }
  quicksort(first, mid);
  quicksort(mid, last);
```

```
void quicksort(list *first, list *last) {
 list *mid, *crt, *prev;
  mi d = prev = fixt - snext;if (mid == last) return;
  crt = prev->next;
  if (crt == last) return;
```

```
Base cases
```

```
while (\text{crt} != last) {
 if (crt->val > mid->val) {
    prev = crt;
  } else {
    prev\text{-}next = crt\text{-}next;crt->next = first->next;
    first->next = crt;
  }
  crt = prev->next;
}
quicksort(first, mid);
quicksort(mid, last);
```

```
void quicksort(list *first, list *last) {
  list *mid, *crt, *prev;
  \text{mi} \, \text{d} = \text{prev} = \text{first}->next;
  if (mid == last) return;
  crt = prev->next;
  if (crt == last) return;
```

```
while (crt != last) {
 if (crt->val > mid->val) {
    prev = crt;
  } else {
    prev->next = crt->next;
    crt->next = first->next;
    first->next = crt;
  }
  crt = prev->next;
}
```
List partitioning

quicksort(first, mid); quicksort(mid, last);

```
void quicksort(list *first, list *last) {
  list *mid, *crt, *prev;
  mi d = prev = first->next;
  if (mid == last) return;
  crt = prev->next;
  if (crt == last) return;
  while (crt != last) {
   if (crt->val > mid->val) {
      prev = crt;
    } else {
      prev\text{-}next = crt\text{-}next;crt->next = first->next;
      first->next = crt;
    }
    crt = prev->next;
  }
  quicksort(first, mid);
  quicksort(mid, last);
                                      Recursive calls
```
}

Static Analysis of Accessed Regions

```
void quicksort(list *first, list *last) {
  list *mid, *crt, *prev;
  mi d = prev = first->next;
  if (mid == last) return;
  crt = prev->next;
  if (crt == last) return;
  while (crt != last) {
   if (crt->val > mid->val) {
      prev = crt;
    } else {
      prev\text{-}next = crt\text{-}next;crt->next = first->next;
      first->next = crt;
    }
    crt = prev\text{-}next;}
  quicksort(first, mid);
  quicksort(mid, last);
```
}

**Goal:** Automatically determine that the procedure accesses only the sublist between first and last.

```
void quicksort(list *first, list *last) {
  list *mid, *crt, *prev;
  \text{mi} \, \text{d} = \text{prev} = \text{first}->next;
  if (mid == last) return;
  crt = prev->next;
  if (crt == last) return;
  while (\text{crt} != last) {
   if (crt->val > mid->val) {
      prev = crt;
    } else {
      prev\text{-}next = crt\text{-}next;crt->next = first->next;
      first->next = crt;
    }
    crt = prev->next;
  }
  quicksort(first, mid);
  quicksort(mid, last);
}
```
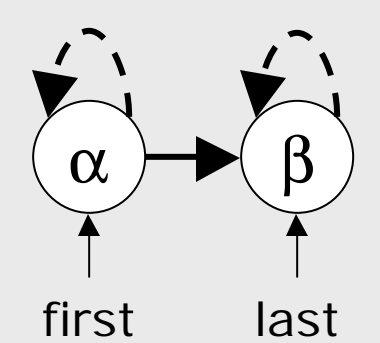

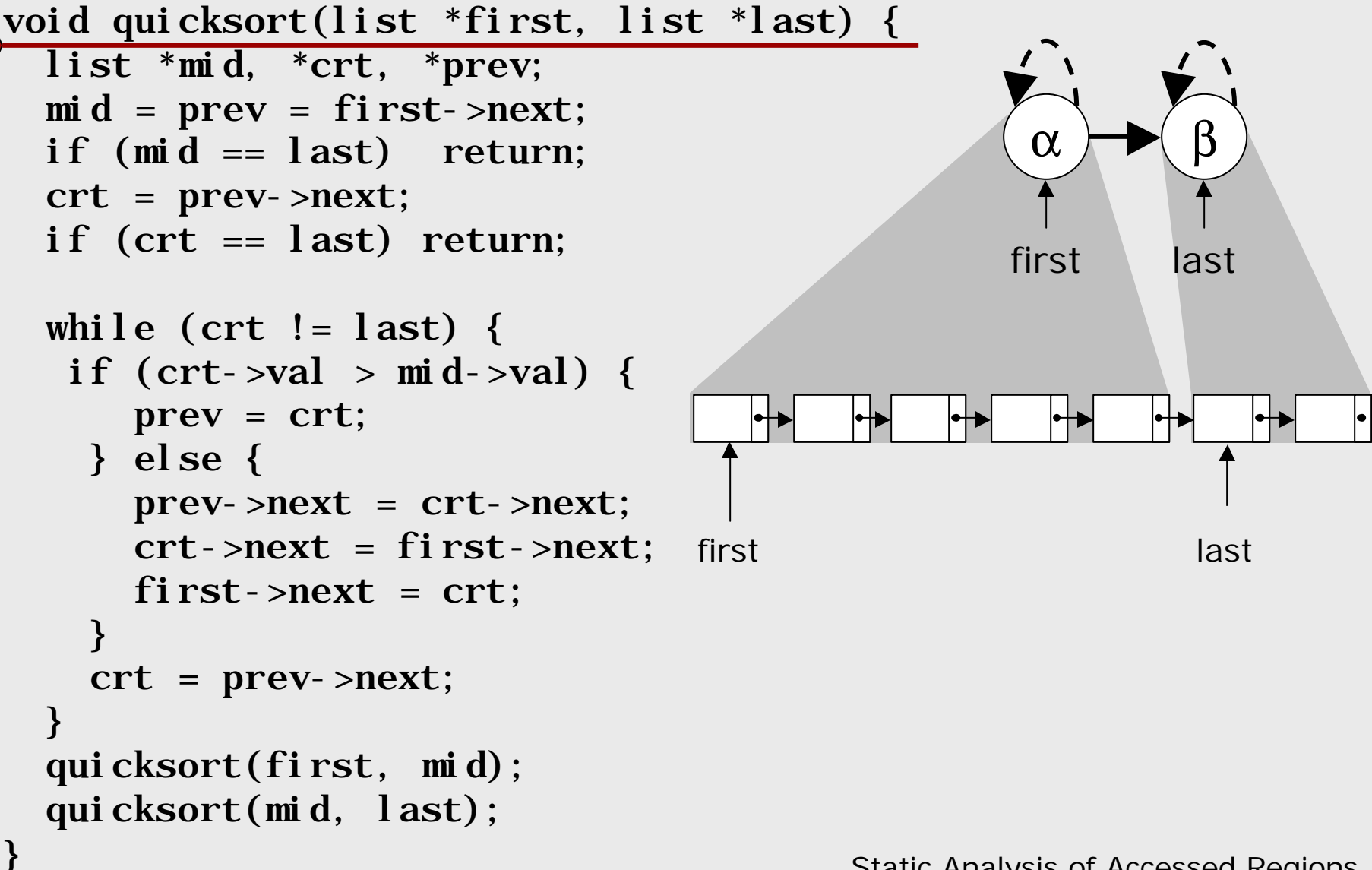

```
void quicksort(list *first, list *last) {
  list *mid, *crt, *prev;
  mi d = prev = first->next;
  if (mid == last) return;
  crt = prev->next;
  if (crt == last) return;
  while (\text{crt} != last) {
   if (crt->val > mid->val) {
      prev = crt;
    } else {
      prev\text{-}next = crt\text{-}next;crt->next = first->next;
      first->next = crt;
    }
    crt = prev->next;
  }
  quicksort(first, mid);
  quicksort(mid, last);
}
                                                   α
                                                  first
                                                           β
                                                          last
                                          Effects: Reads: α
                                                    Writes: α
```
Static Analysis of Accessed Regions

```
void quicksort(list *first, list *last) {
  list *mid, *crt, *prev;
  \text{mi} \, \text{d} = \text{prev} = \text{first}->next;
  if (mid == last) return;
  crt = prev->next;
  if (crt == last) return;
  while (crt != last) {
   if (crt->val > mid->val) {
      prev = crt;
    } else {
      prev\text{-}next = crt\text{-}next;crt->next = first->next;
      first->next = crt;
    }
    crt = prev->next;
  }
  quicksort(first, mid);
  quicksort(mid, last);
```

```
void quicksort(list *first, list *last) {
  list *mid, *crt, *prev;
  mi d = prev = first->next;
  if (mid == last) return;
  crt = prev->next;
  if (crt == last) return;
  while (\text{crt} != last) {
   if (crt->val > mid->val) {
      prev = crt;
    } else {
      prev->next = crt->next;
      crt->next = first->next;
      first->next = crt;
    }
    crt = prev->next;
  }
  quicksort(first, mid);
  quicksort(mid, last);
}
                                                α
                                               prev
                                                        α
                                                        crt
                                          α
                                         mid
                                   α
                                  first
                                                α
                                               mid
                                               prev
                                                        α
                                                        crt
                                          α
                                         first
```
Static Analysis of Accessed Regions

β

last

β

last

```
void quicksort(list *first, list *last) {
  list *mid, *crt, *prev;
  \text{mi} \, \text{d} = \text{prev} = \text{first}->next;
                                                                     β
  if (mid == last) return;
                                      α
                                                     α
                                                             α
                                             α
  crt = prev->next;
  if (crt == last) return;
                                     first
                                            mid
                                                                    last
                                                   prev
                                                            crt
  while (\text{crt} != last) {
   if (crt->val > mid->val) {
                                                                     β
       prev = crt;
                                             α
                                                    α
                                                             α
    } else {
       prev->next = crt->next;
                                            first
                                                                    lastmid
                                                            crt
       crt->next = first->next;
                                                   prev
       first->next = crt;
    }
                                                   ┝┾
                                                              ┡╊
    crt = prev\text{-}next;}
  quicksort(first, mid);
                                     first mid crt last
  quicksort(mid, last);
                                               prev
}
                                              Static Analysis of Accessed Regions
```

```
void quicksort(list *first, list *last) {
  list *mid, *crt, *prev;
  \text{mi} \, \text{d} = \text{prev} = \text{first}->next;
  if (mid == last) return;
  crt = prev->next;
  if (crt == last) return;
  while (\text{crt} != last) {
   if (crt->val > mid->val) {
      prev = crt;
    } else {
       prev->next = crt->next;
       crt->next = first->next;
      first->next = crt;
    }
    crt = prev\text{-}next;}
  quicksort(first, mid);
  quicksort(mid, last);
}
                                                    α
                                             α
                                            mid
                                      α
                                     first
                                                    α
                                             α
                                            first
```
prev α crt β last mid prev α crt β last Reads: α Writes: α

### Details of the Analysis

# Outline of the Analysis

- **n** Abstraction
- **n Intraprocedural Analysis** 
	- **n** Shape Analysis
	- **Region Analysis**
- **n** Interprocedural Analysis

# Shape Abstraction

### **n** A heap is:

- n an (unbounded) number of locations
- **Each location may have at most one out**going pointer
- Stack pointers point to heap locations
- **n** Need a finite abstraction for heaps
	- **n** Uses summary nodes to denote regions
	- Based on reachability from stack pointers

# Shape Abstraction Example

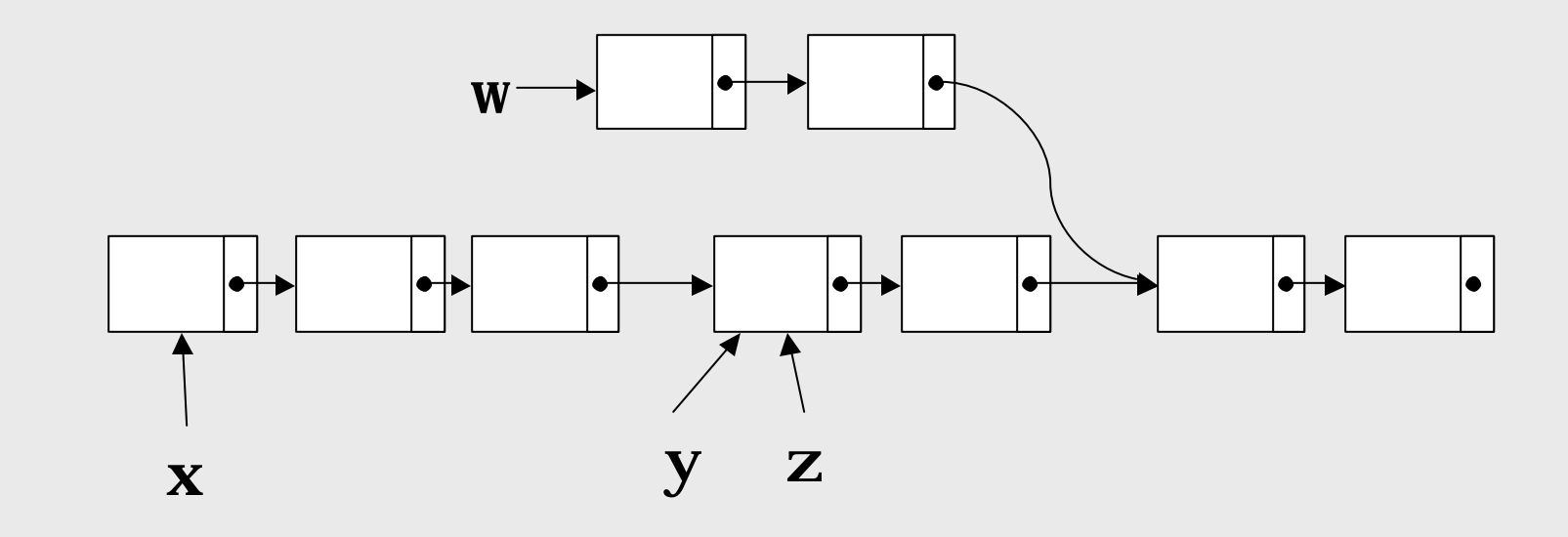

# Shape Abstraction Example

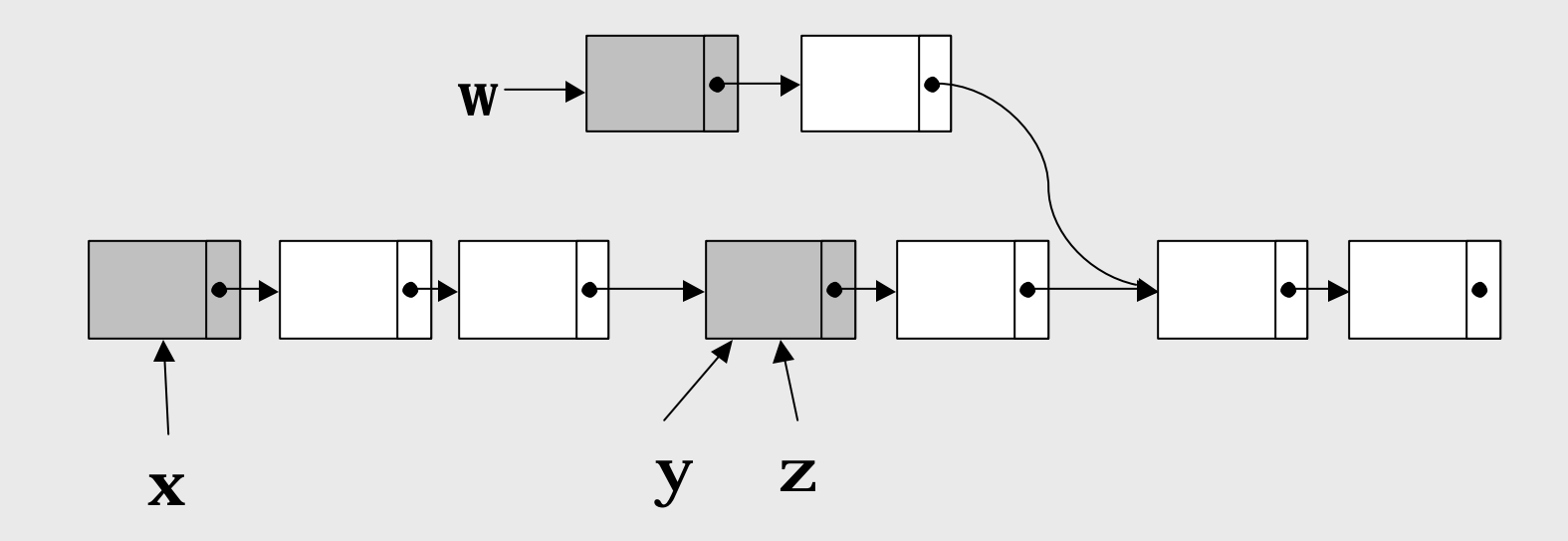

**n** *Root locations* are immediately pointed to by stack pointers
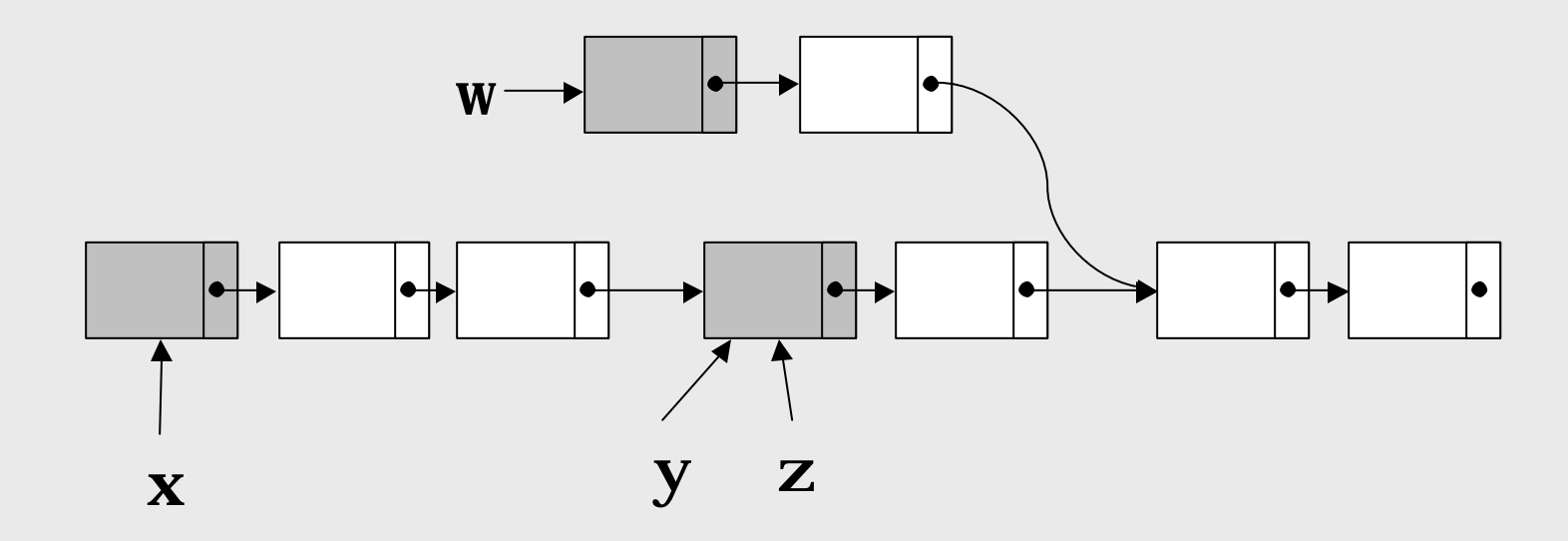

■ A location *h* is *owned* by a set of stack pointers *S*, if all paths from a stack pointer to the location *h* must go through the root of *S*

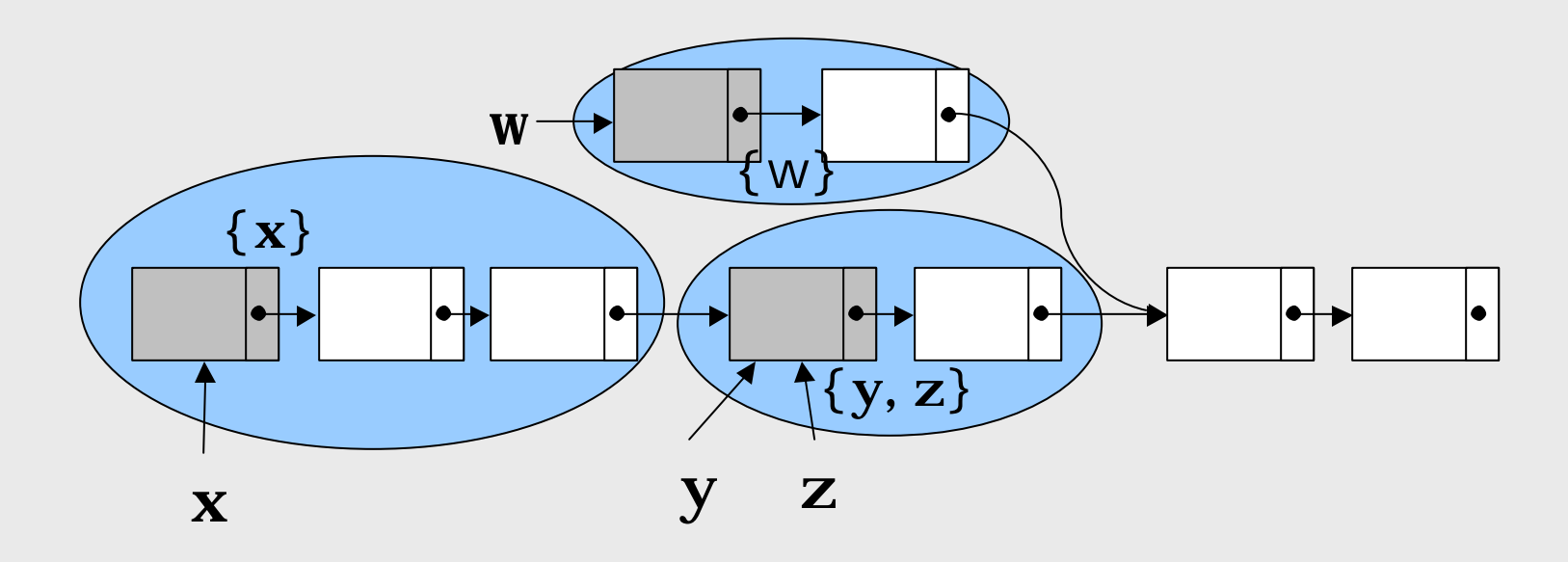

■ A location *h* is *owned* by a set of stack pointers *S*, if all paths from a stack pointer to the location *h* must go through the root of *S*

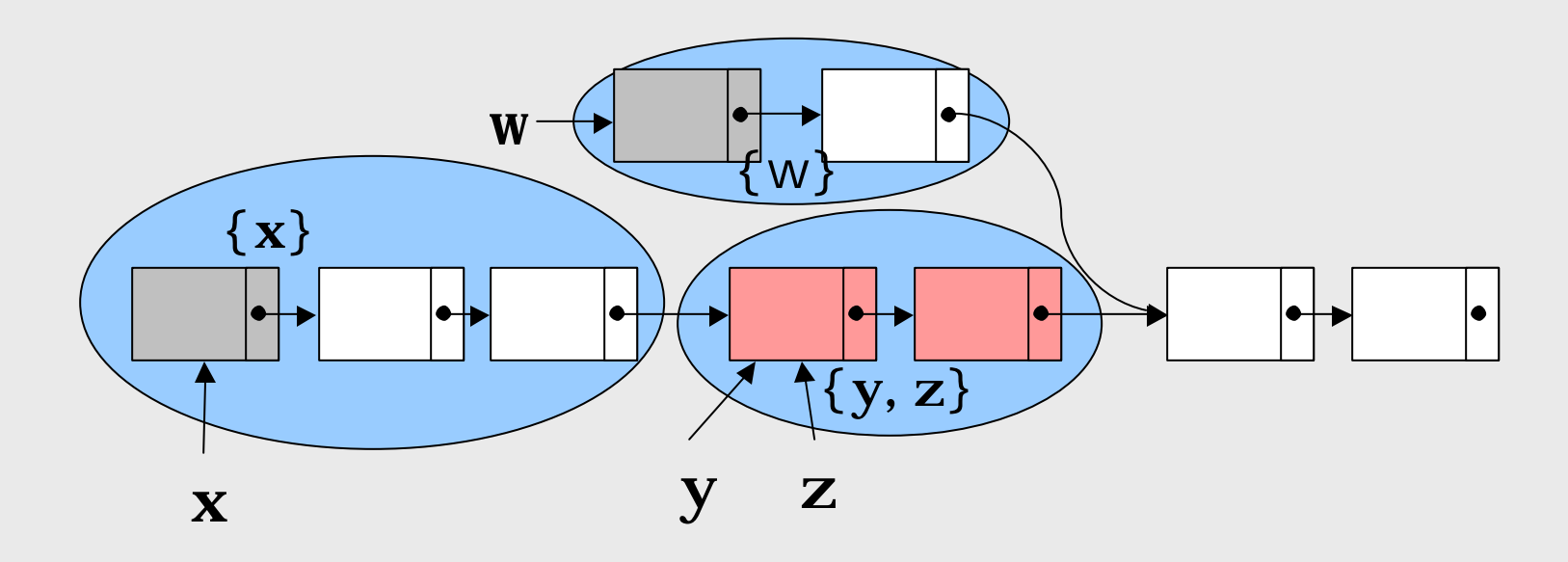

■ A location *h* is *owned* by a set of stack pointers *S*, if all paths from a stack pointer to the location *h* must go through the root of *S*

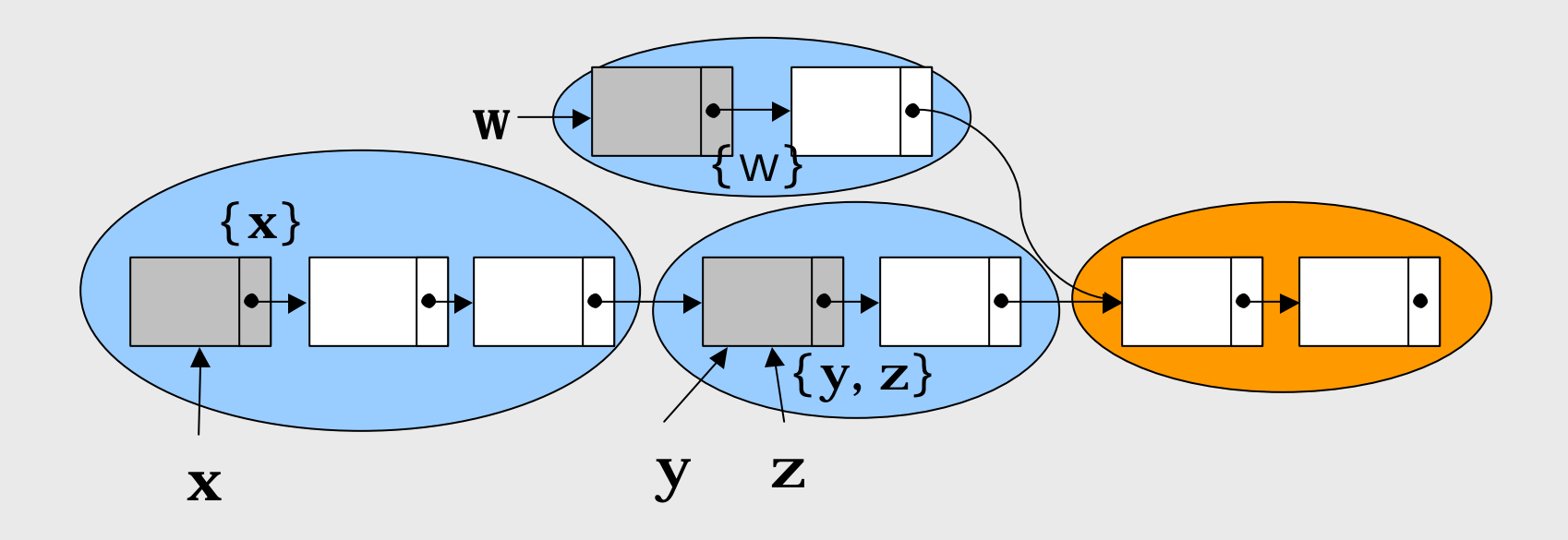

■ A location *h* is *owned* by a set of stack pointers *S*, if all paths from a stack pointer to the location *h* must go through the root of *S*

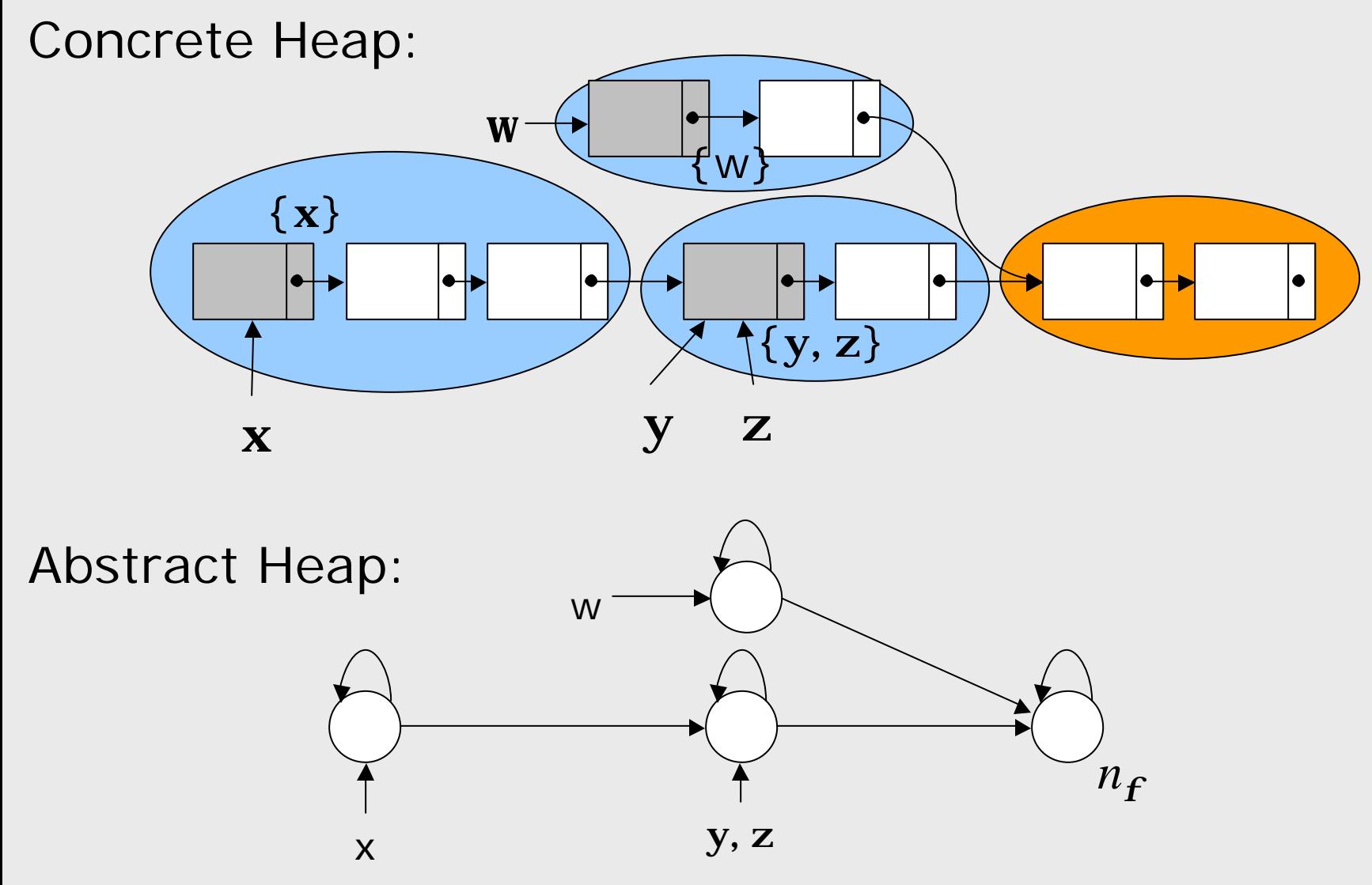

SAS'03 - June 2003 SAS'03 - June 2003

Intraprocedural Shape Analysis

### Intraprocedural Shape Analysis

- Shape Analysis is formulated as a dataflow analysis
	- Set of shape graphs computed for each program point
- **A** shape graph is a tuple  $(N, E, C)$ , where:
	- *N*: set of summary nodes
	- $E \in N \times N \rightarrow \{0, \frac{1}{2}, 1\}$ : edges with reachability info
	- **n**  $C \in N \rightarrow \{0, \frac{1}{2}, 1\}$ : cyclicity info for nodes
- **n** Transfer functions defined for  $x=malloc()$ ,  $x=y->next$  ,  $x=NULL$ ,  $x$ ->next=y,  $x$ ->next=NULL,  $x=y$
- Merge operation defined for shape graphs

# Merge Operation

- $(N_1, E_1, C_1) \sqcup (N_2, E_2, C_2) = (N, E, C)$  where:
	- $N = N_1 \cup N_2$
	- $E(x, y) = E_1(x, y) \sqcup_x E_2(x, y)$  if  $x, y \in N_1 \cap N_2$
	- $C(x) = C_1(x) \sqcup_3 C_2$  $if x \in N_1 \cap N_2$

 $\blacksquare$   $\sqcup$ <sub>3</sub> is the merge operation for logic values:

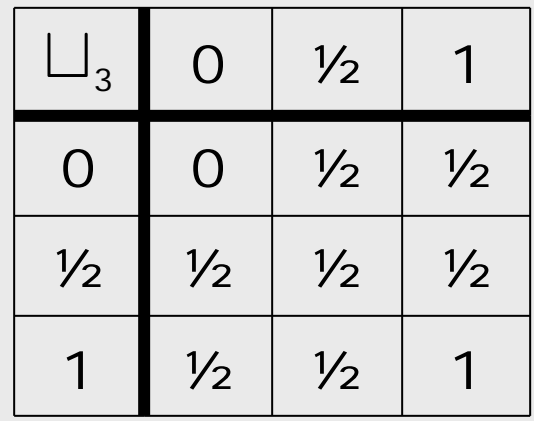

 $\frac{1}{2}$ 0 1

#### Materialization and Summarization

- Standard shape analysis techniques [Sagiv et al., POPL'96]
- Materialization: creating a new summary node from a summary node
	- a result of traversing a self-edge
	- $\blacksquare$  E.g. y=x->next
- Summarization: combining summary nodes together
	- a result of nullifying a stack pointer
	- $\blacksquare$  E.g.  $x=NULL$

### Materialization

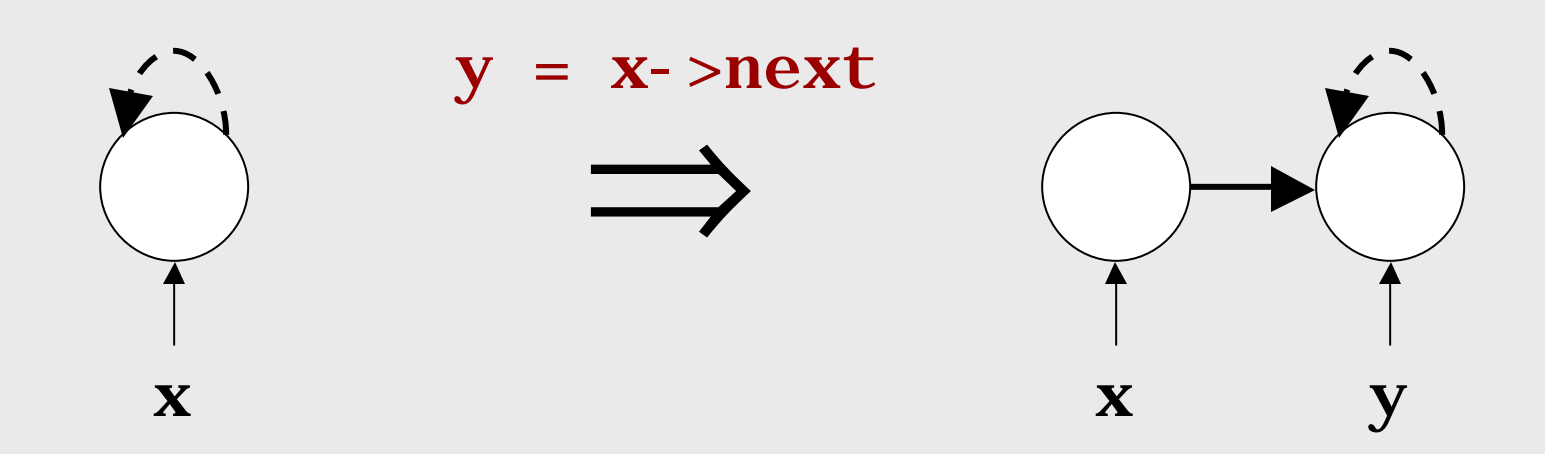

### Summarization

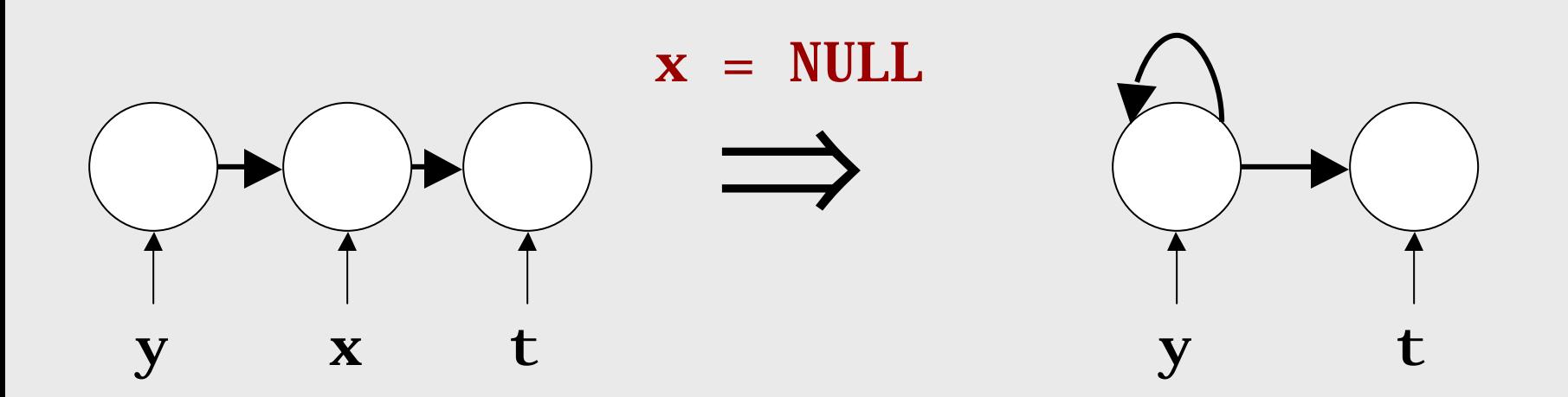

## Summarization

#### **Harder case:**

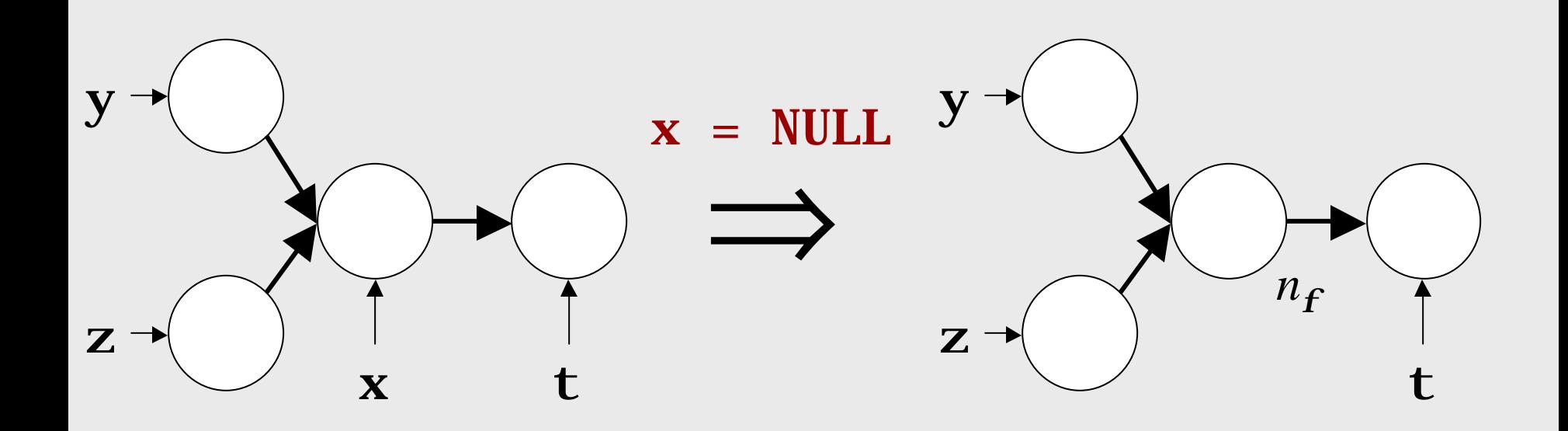

## Summarization

#### **Even harder case:**

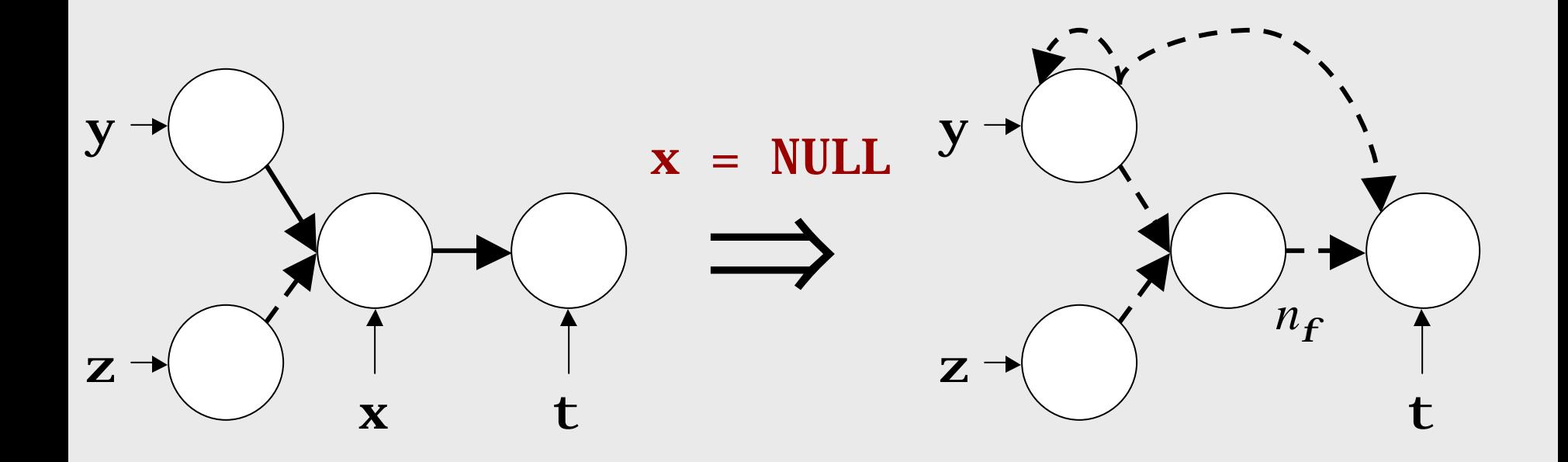

Intraprocedural Region Analysis

# Regions

- **Extend shape abstraction to analyze which** regions a procedure accesses.
	- Summarize effects of procedures and express results in terms of regions
- **Problem: summary nodes may represent** different heap locations at different program points
	- **A** heap location may be owned by different stack pointers at different program points

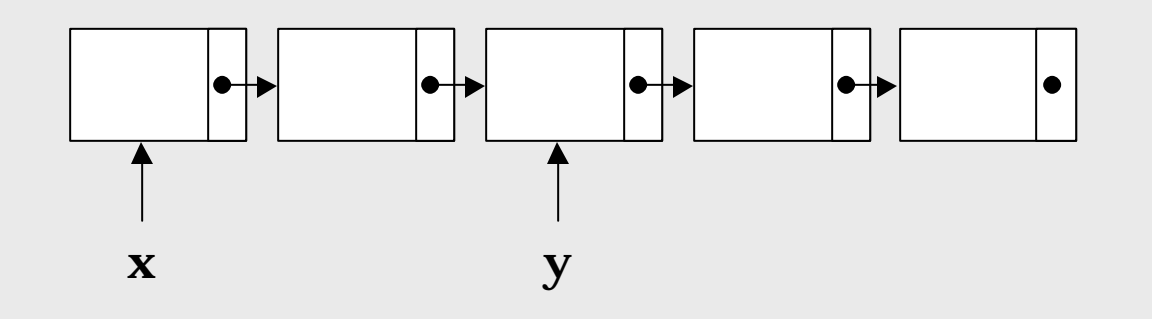

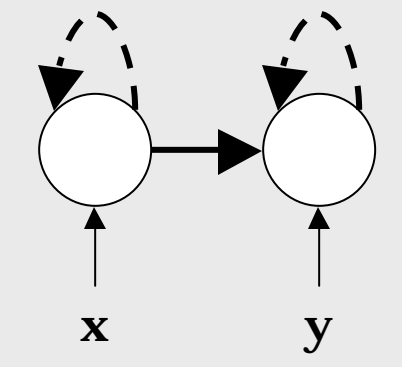

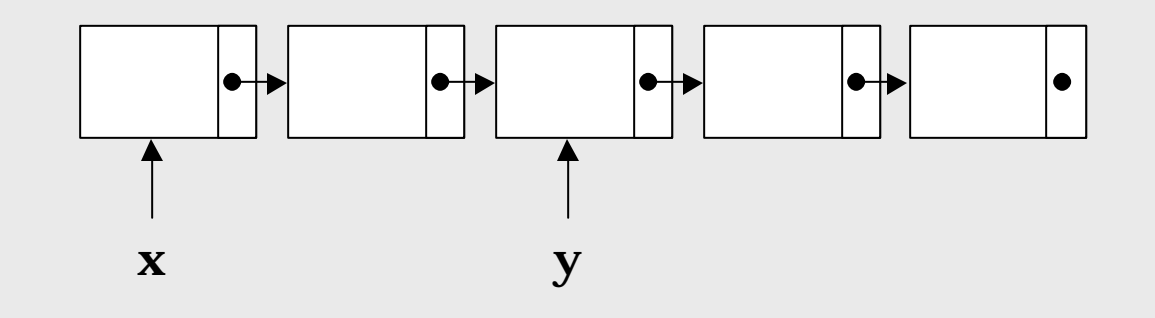

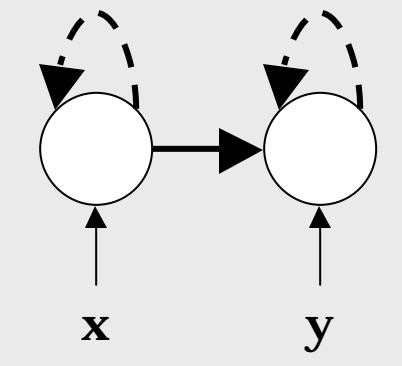

 $y = y$ ->next

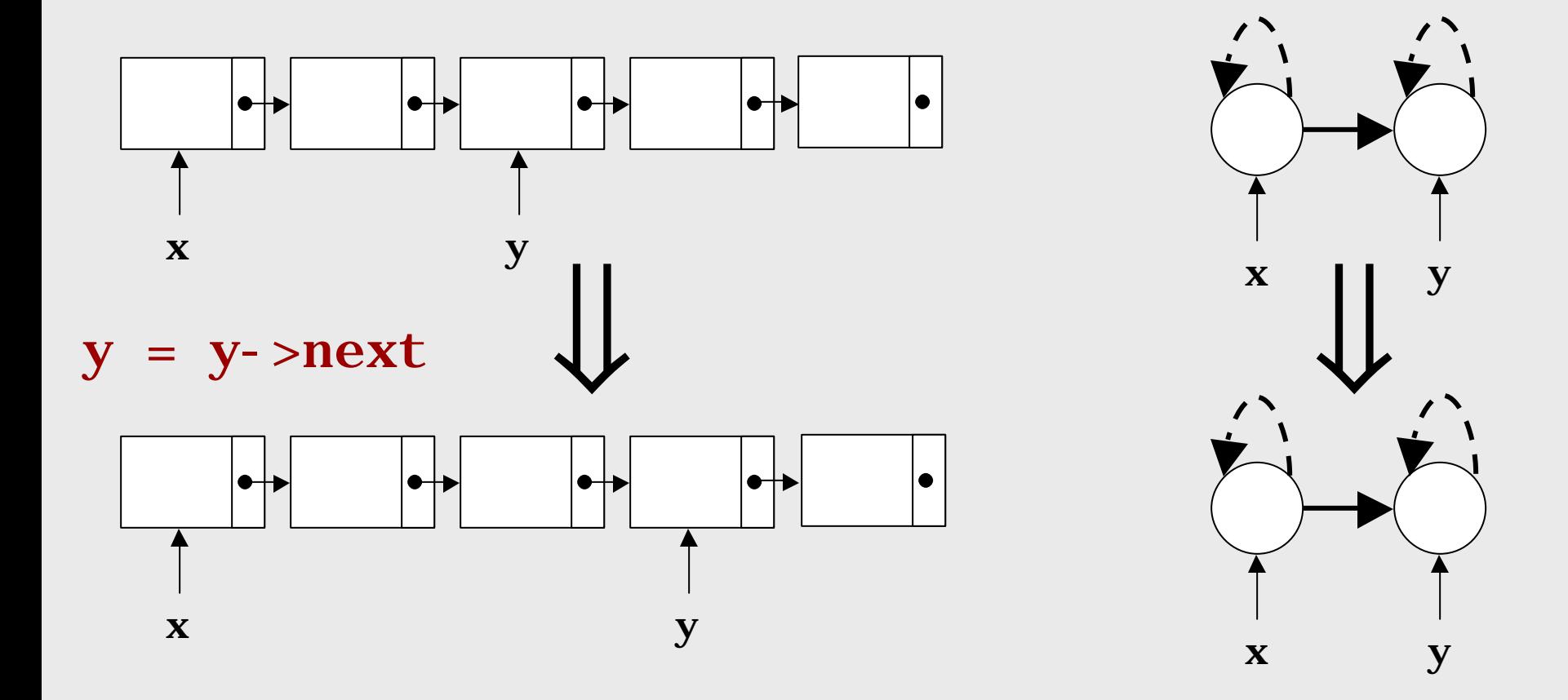

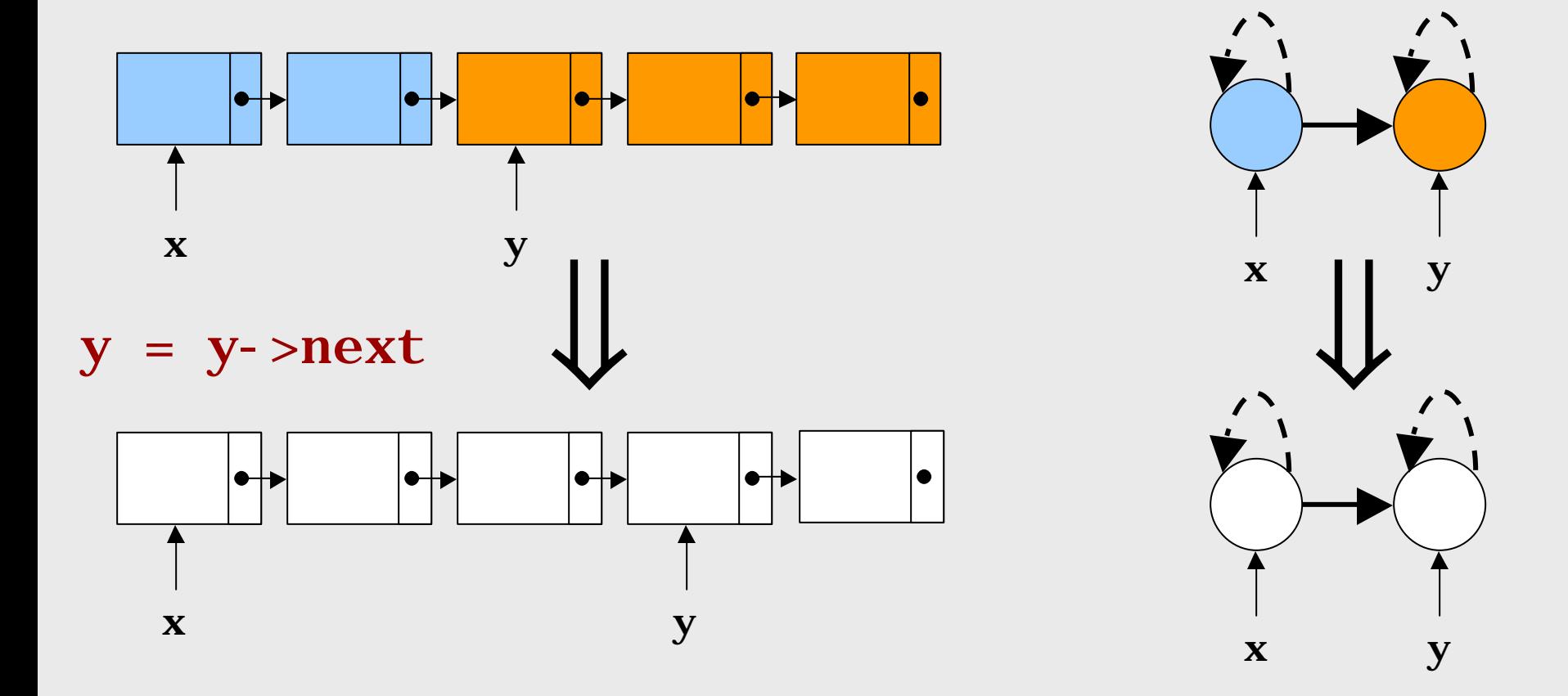

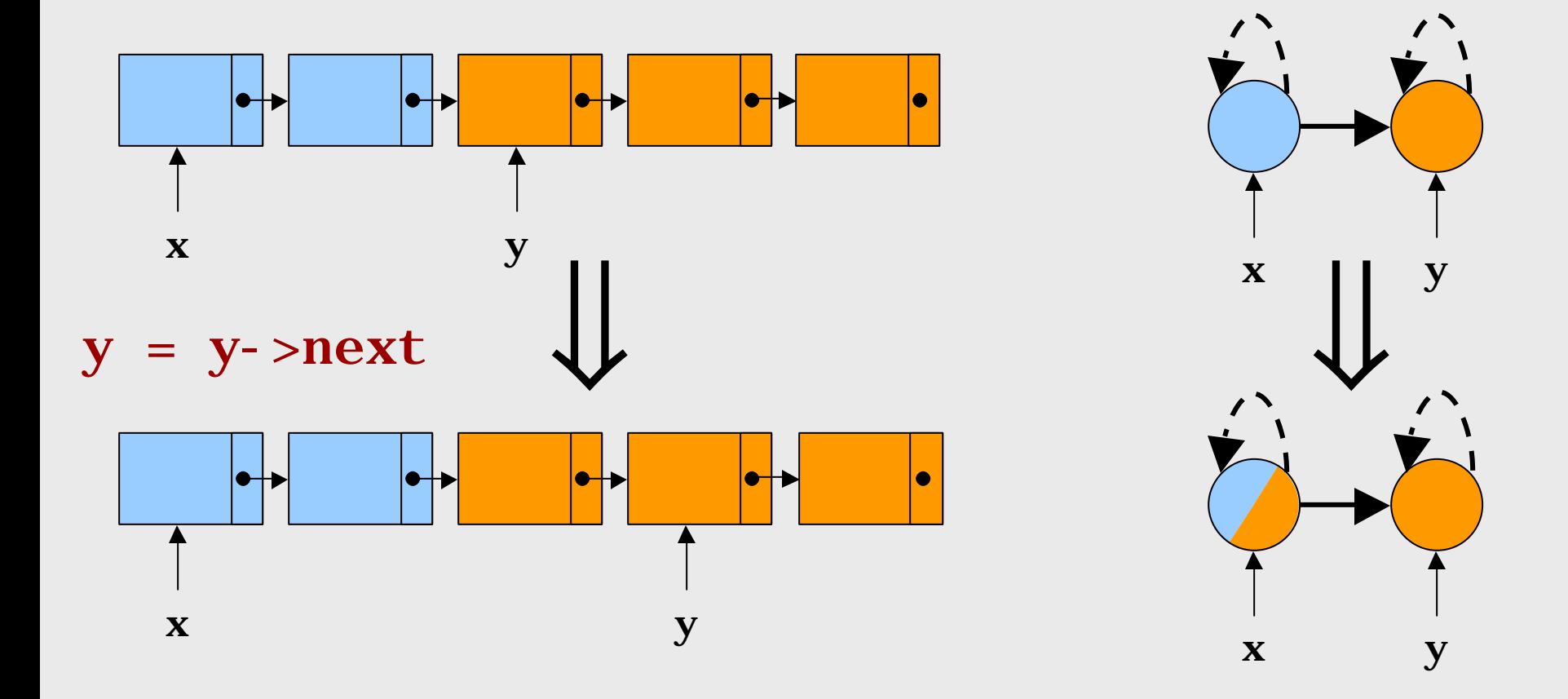

# Regions: Solution

**n** Use labels on summary nodes to indicate the regions they represent.

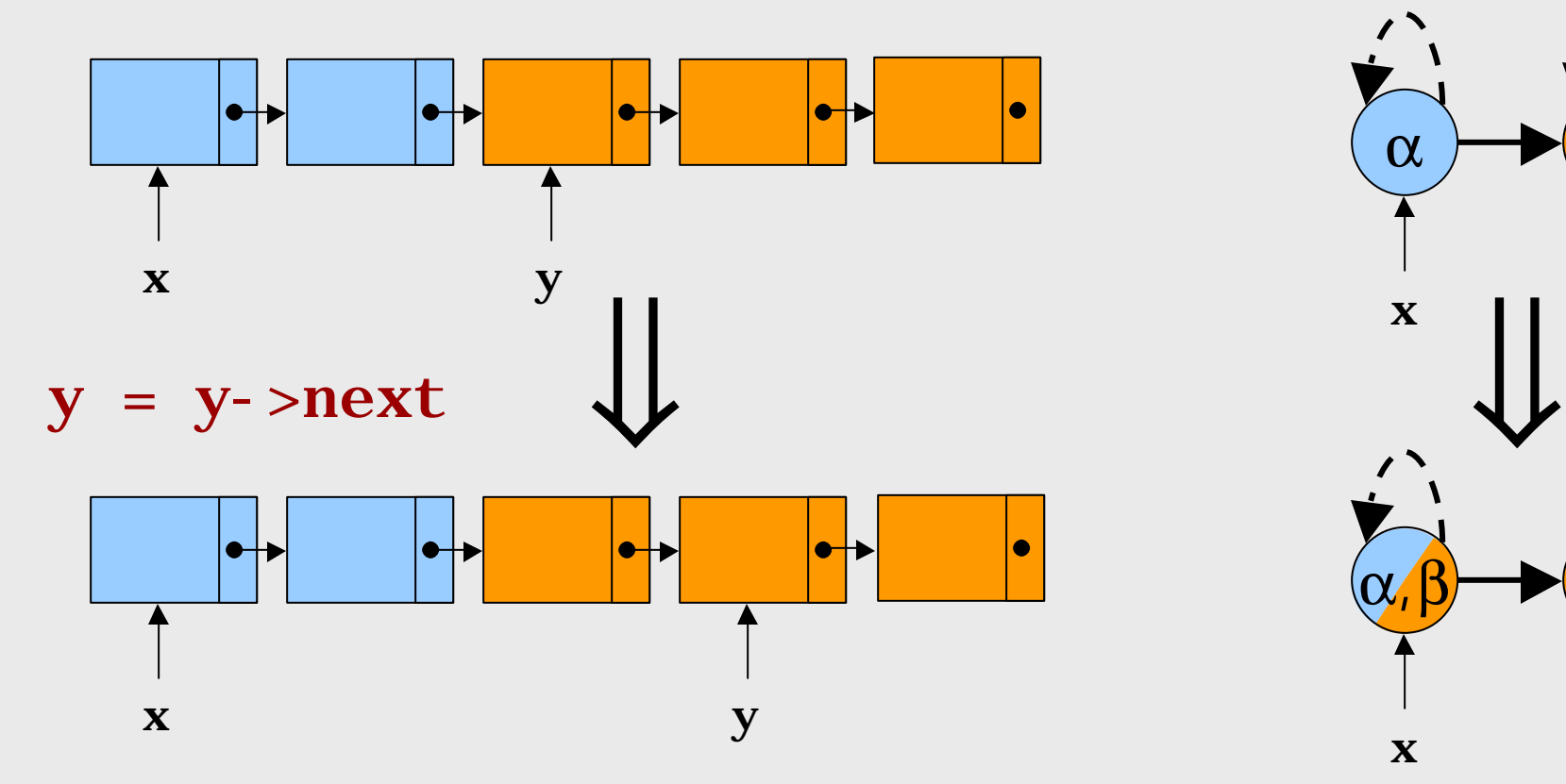

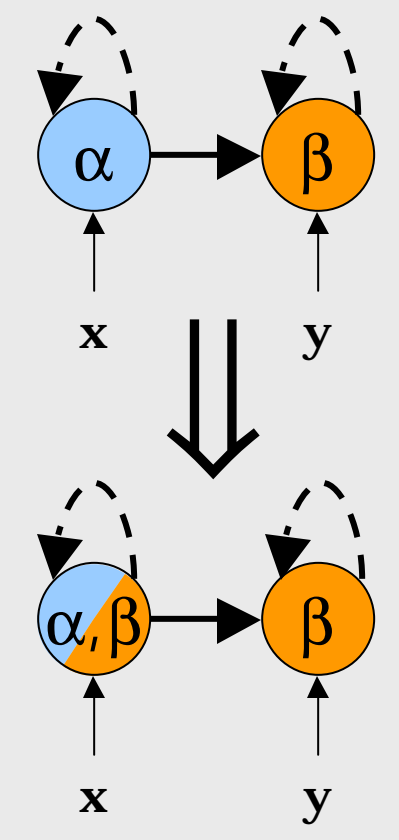

# Region Analysis

- **n** Fresh region labels are assigned at the start of a procedure, and used throughout the analysis of procedure  $\Rightarrow$  Region labels on shape graphs refer to regions at the beginning of the procedure
- **n** Transfer functions defined for region labels
	- **n** Interesting cases are materialization and summarization

# Region Analysis

#### **n** Materialization

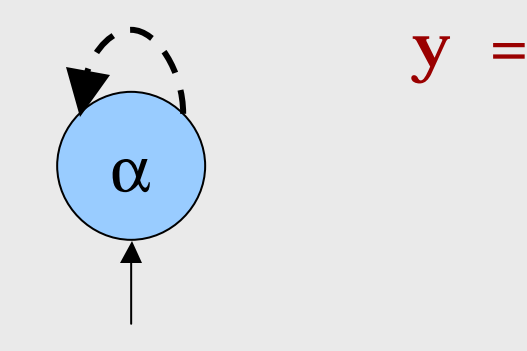

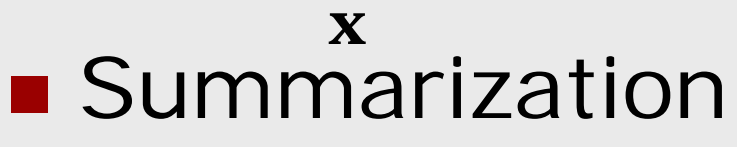

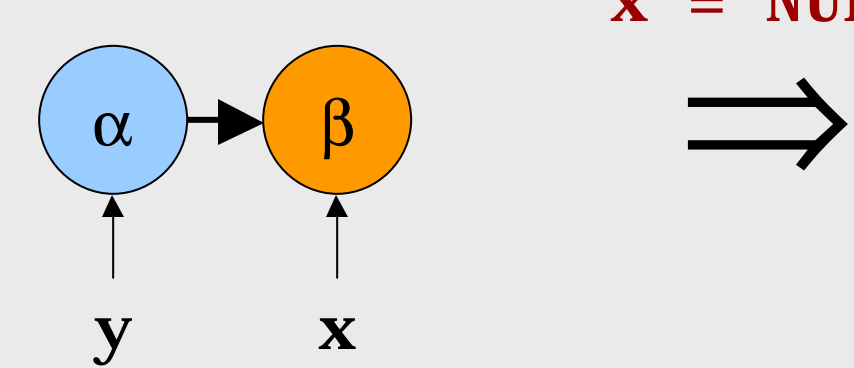

 $x = NULL$ 

 $x$ ->next

⇒

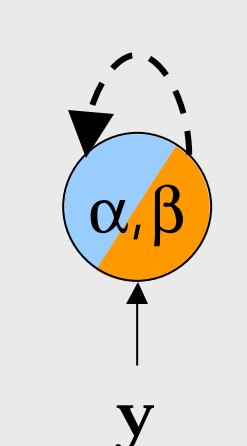

α

α

y

x

# Region Accesses

- $\blacksquare$  Can use the region information to track which regions are read and written by a procedure
	- **N**rite regions:
		- x->next=NULL, x->next=y
		- Add the region(s) for the x node to the write set
	- Read regions:
		- y=x->next
		- Add the region(s) for x node to the read set

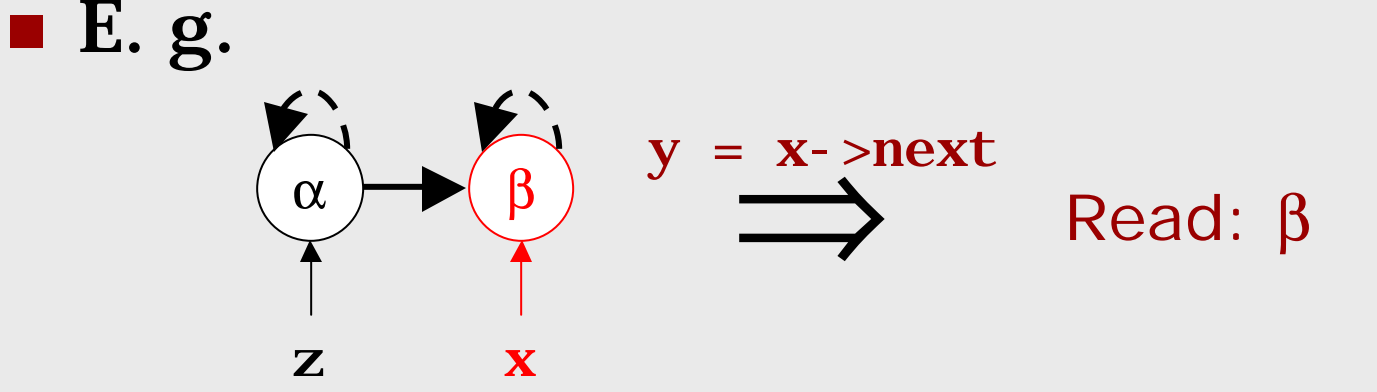

## Formal Treatment

- **n** Transfer functions defined for all statements (including materialization and summarization cases)
- **n** Theoretical results:
	- **n** Termination
		- Transfer functions monotonic over a finite height lattice
	- **n** Soundness
		- Transfer functions sound with respect to our abstraction function

### Interprocedural Analysis

# Interprocedural Analysis

- **n** Performs context-sensitive interprocedural analysis
- Can handle recursive procedures
- $\blacksquare$  At each call site:
	- 1. Map current analysis information into name space of invoked procedure
	- 2. Analyze procedure for the calling context
	- 3. Unmap results

## Example

```
void quicksort(list *first, list *last) {
  list *mid, *crt, *prev;
  \text{mi} \, \text{d} = \text{prev} = \text{first}->next;
  if (mid == last) return;
  crt = prev->next;
  if (crt == last) return;
  while (crt != last) {
   if (crt->val > mid->val) {
      prev = crt;
    } else {
      prev\text{-}next = crt\text{-}next;crt->next = first->next;
      first->next = crt;
    }
    crt = prev->next;
  }
  quicksort(first, mid);
  quicksort(mid, last);
                                           α
                                          first
```
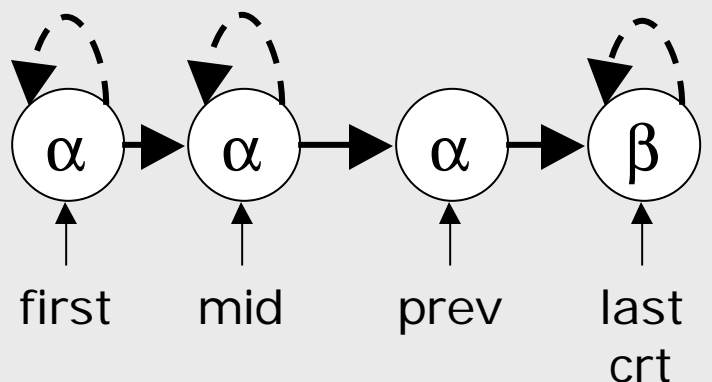

```
α
void quicksort(list *first, list *last) {
  list *mid, *crt, *prev;
  \text{mi} \, \text{d} = \text{prev} = \text{first}->next;
  if (mid == last) return;
  crt = prev->next;
  if (crt == last) return;
  while (crt != last) {
   if (crt->val > mid->val) {
      prev = crt;
    } else {
      prev\text{-}next = crt\text{-}next;crt->next = first->next;
      first->next = crt;
    }
    crt = prev->next;
  }
  quicksort(first, mid);
  quicksort(mid, last);
```
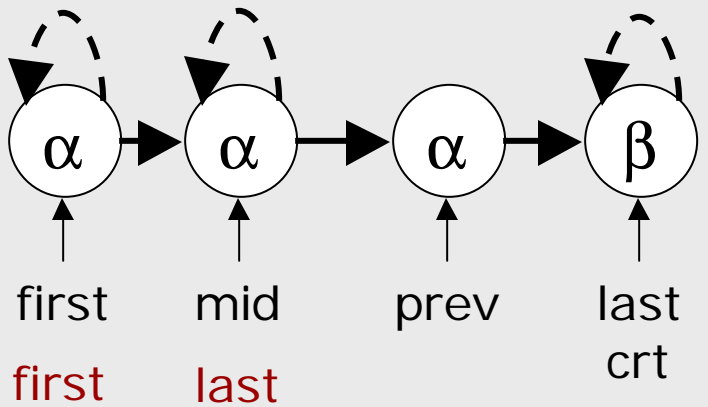

```
void quicksort(list *first, list *last) {
  list *mid, *crt, *prev;
  \text{mi} \, \text{d} = \text{prev} = \text{first}->next;
  if (mid == last) return;
  crt = prev->next;
  if (crt == last) return;
  while (crt != last) {
   if (crt-<i>x</i>al > mi d-<i>x</i>al) {
       prev = crt;
    } else {
       prev\text{-}next = crt\text{-}next;crt->next = first->next;
       first->next = crt;
    }
    crt = prev->next;
  }
  quicksort(first, mid);
  quicksort(mid, last);
```
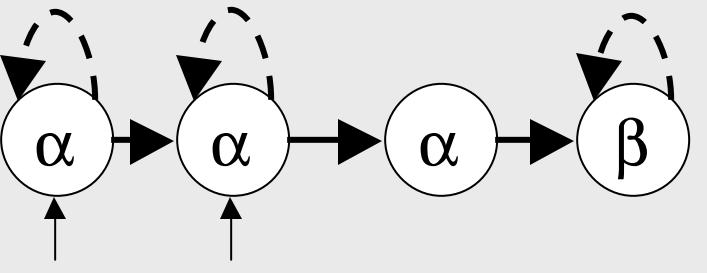

```
first last
```

```
void quicksort(list *first, list *last) {
  list *mid, *crt, *prev;
  \text{mi} \, \text{d} = \text{prev} = \text{first}->next;
  if (mid == last) return;
  crt = prev->next;
  if (crt == last) return;
  while (crt != last) {
   if (crt->val > mid->val) {
      prev = crt;
    } else {
      prev\text{-}next = crt\text{-}next;crt->next = first->next;
      first->next = crt;
    }
    crt = prev->next;
  }
  quicksort(first, mid);
  quicksort(mid, last);
                                           α
                                          first
```
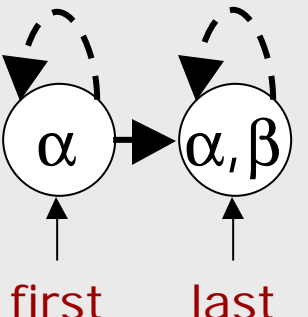

```
Static Analysis of Accessed Regions
```

```
void quicksort(list *first, list *last) {
  list *mid, *crt, *prev;
  \text{mi} \, \text{d} = \text{prev} = \text{first}->next;
  if (mid == last) return;
  crt = prev->next;
  if (crt == last) return;
  while (crt != last) {
   if (crt->val > mid->val) {
      prev = crt;
    } else {
      prev\text{-}next = crt\text{-}next;crt->next = first->next;
      first->next = crt;
    }
    crt = prev->next;
  }
  quicksort(first, mid);
  quicksort(mid, last);
```
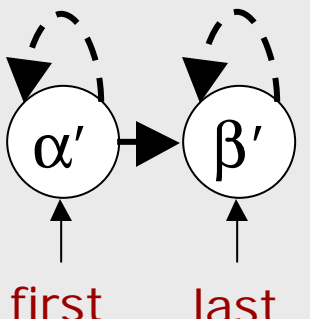

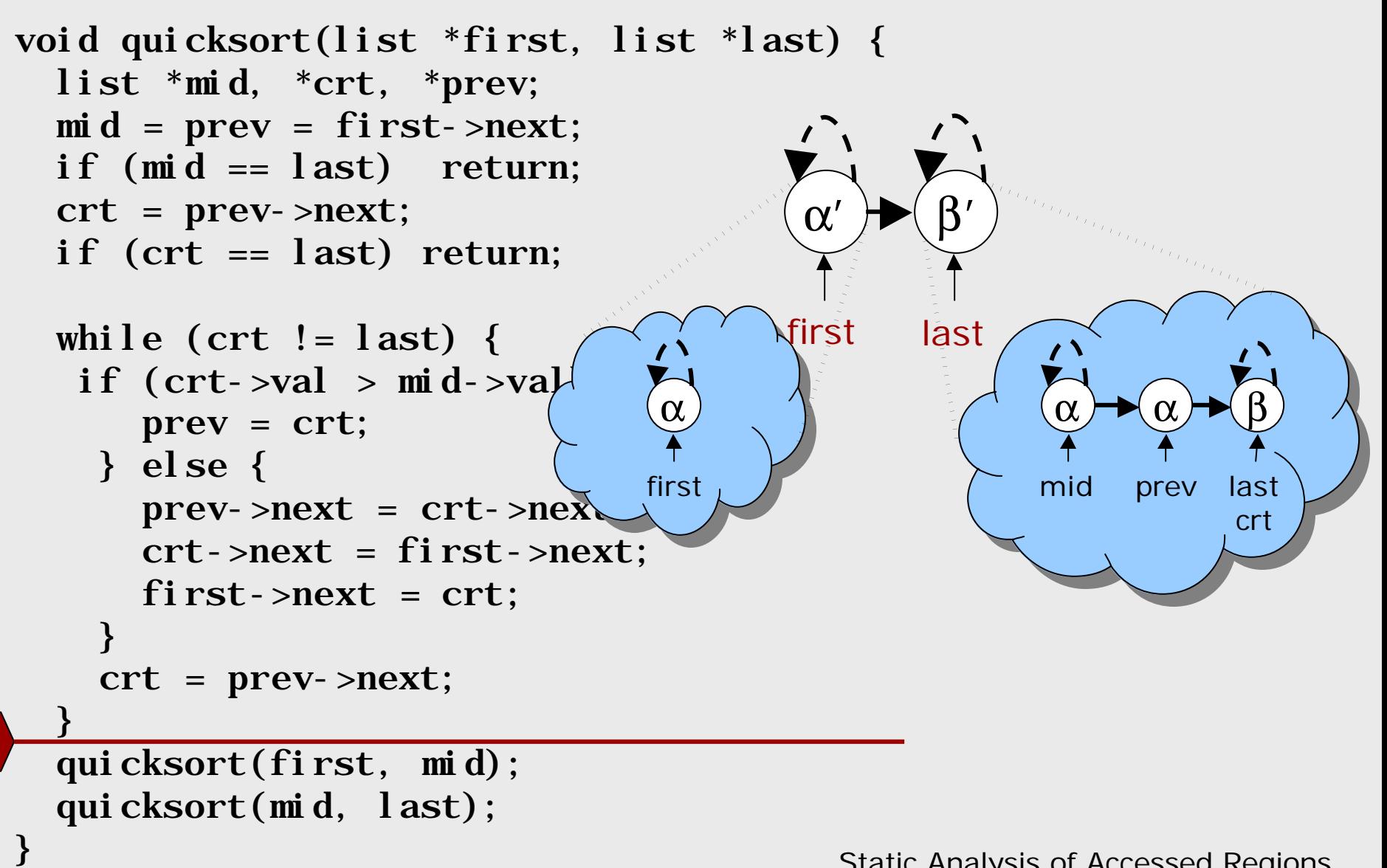

```
void quicksort(list *first, list *last) {
  list *mid, *crt, *prev;
  \text{mi} \, \text{d} = \text{prev} = \text{first}->next;
  if (mid == last) return;
  crt = prev->next;
  if (crt == last) return;
  while (crt != last) {
   if (crt->val > mid->val) {
      prev = crt;
    } else {
      prev\text{-}next = crt\text{-}next;crt->next = first->next;
      first->next = crt;
    }
    crt = prev->next;
  }
  quicksort(first, mid);
  quicksort(mid, last);
```
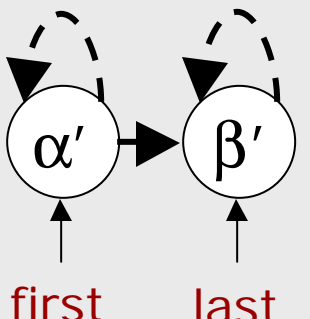

# Example: Analysis

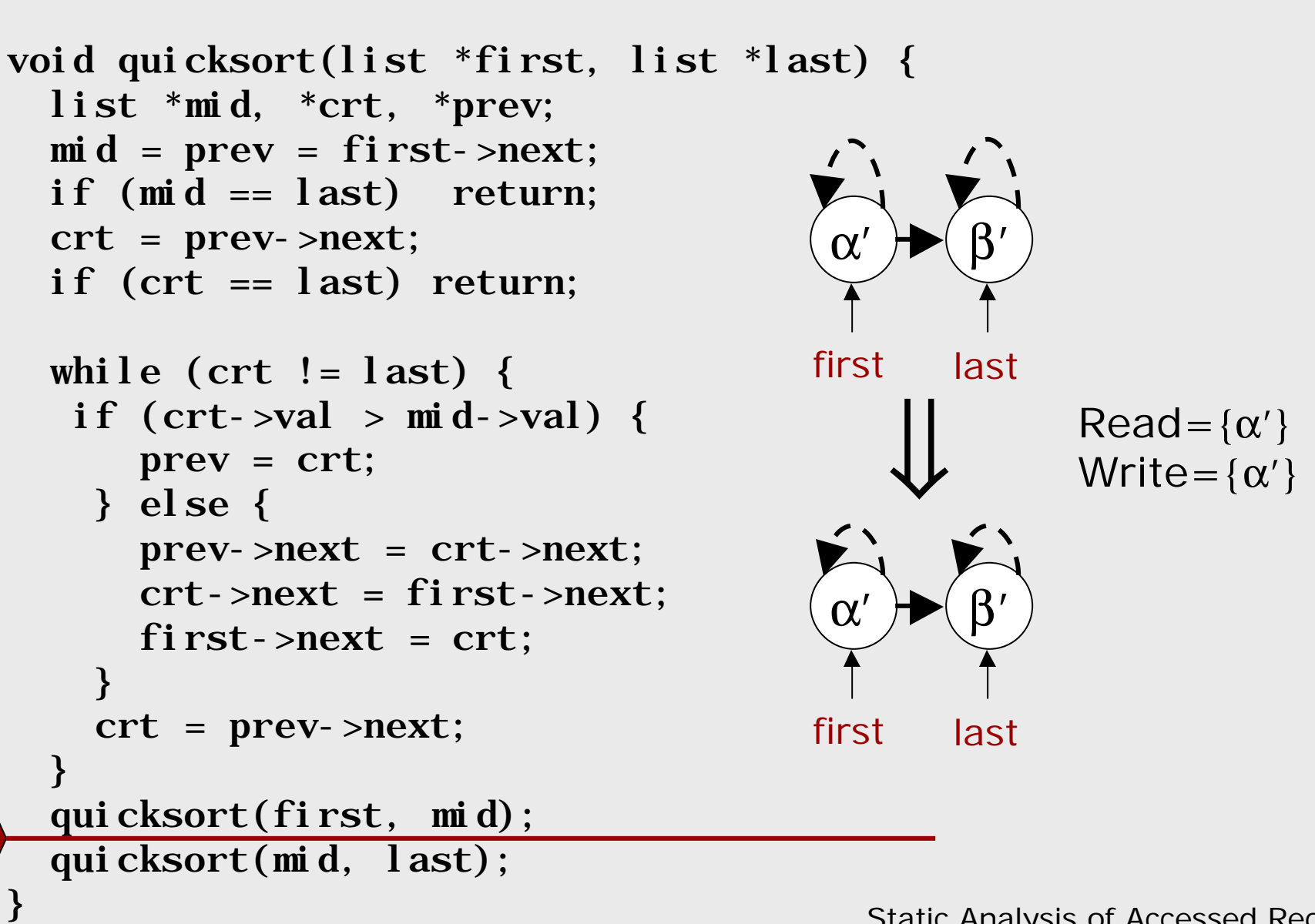

# Example: Unmapping

```
void quicksort(list *first, list *last) {
  list *mid, *crt, *prev;
  \text{mi} \, \text{d} = \text{prev} = \text{first}->next;
  if (mid == last) return;
  crt = prev->next;
  if (crt == last) return;
  while (crt != last) {
   if (crt->val > mid->val) {
      prev = crt;
    } else {
      prev\text{-}next = crt\text{-}next;crt->next = first->next;
      first->next = crt;
    }
    crt = prev->next;
  }
  quicksort(first, mid);
  quicksort(mid, last);
```
}

 $Read={\alpha'}$ Write= $\{\alpha'\}$ 

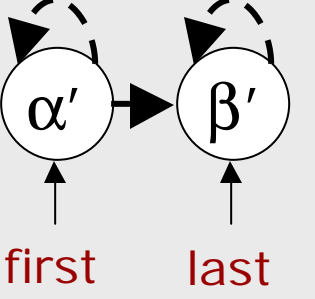
### Example: Unmapping

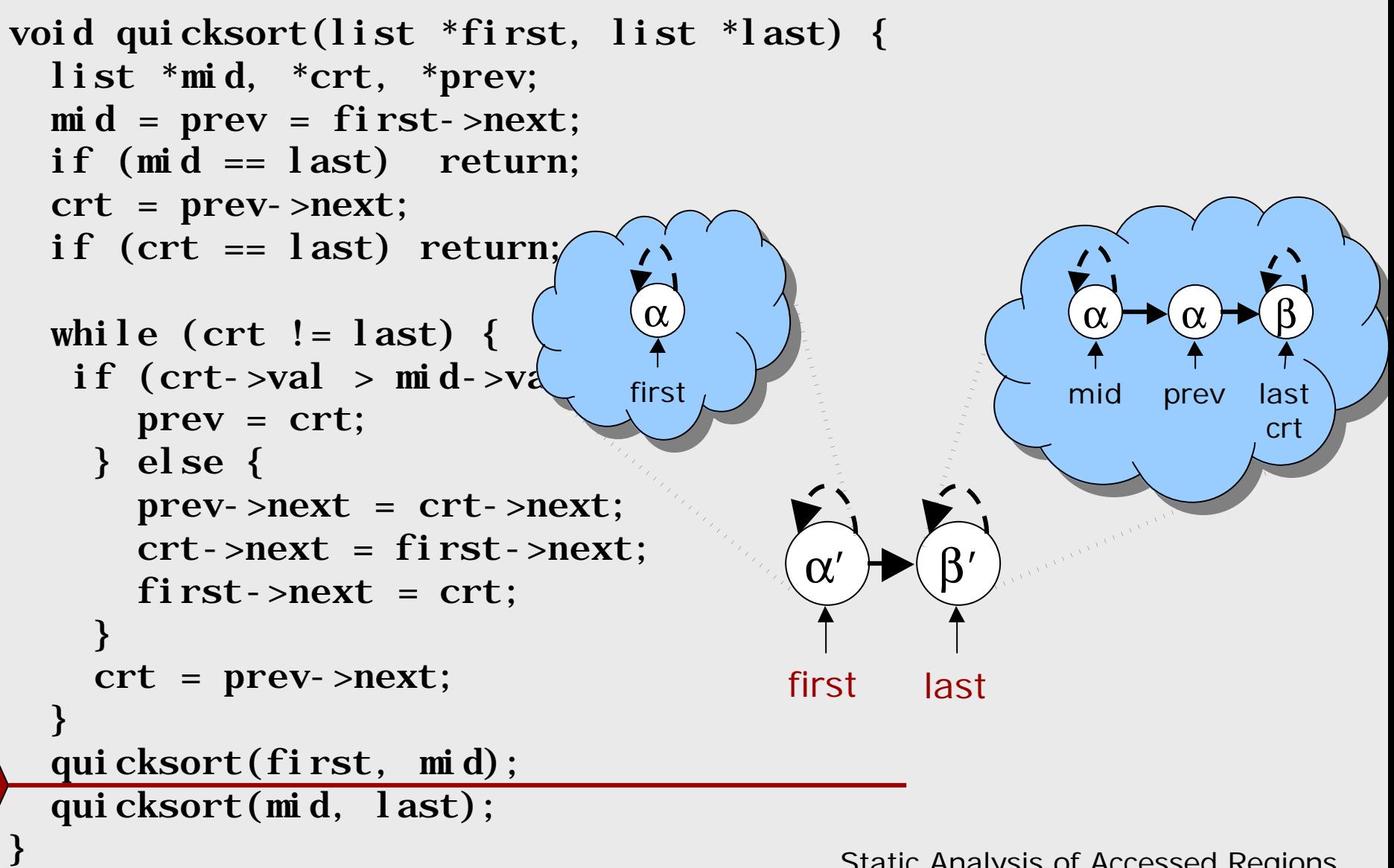

### Example: Unmapping

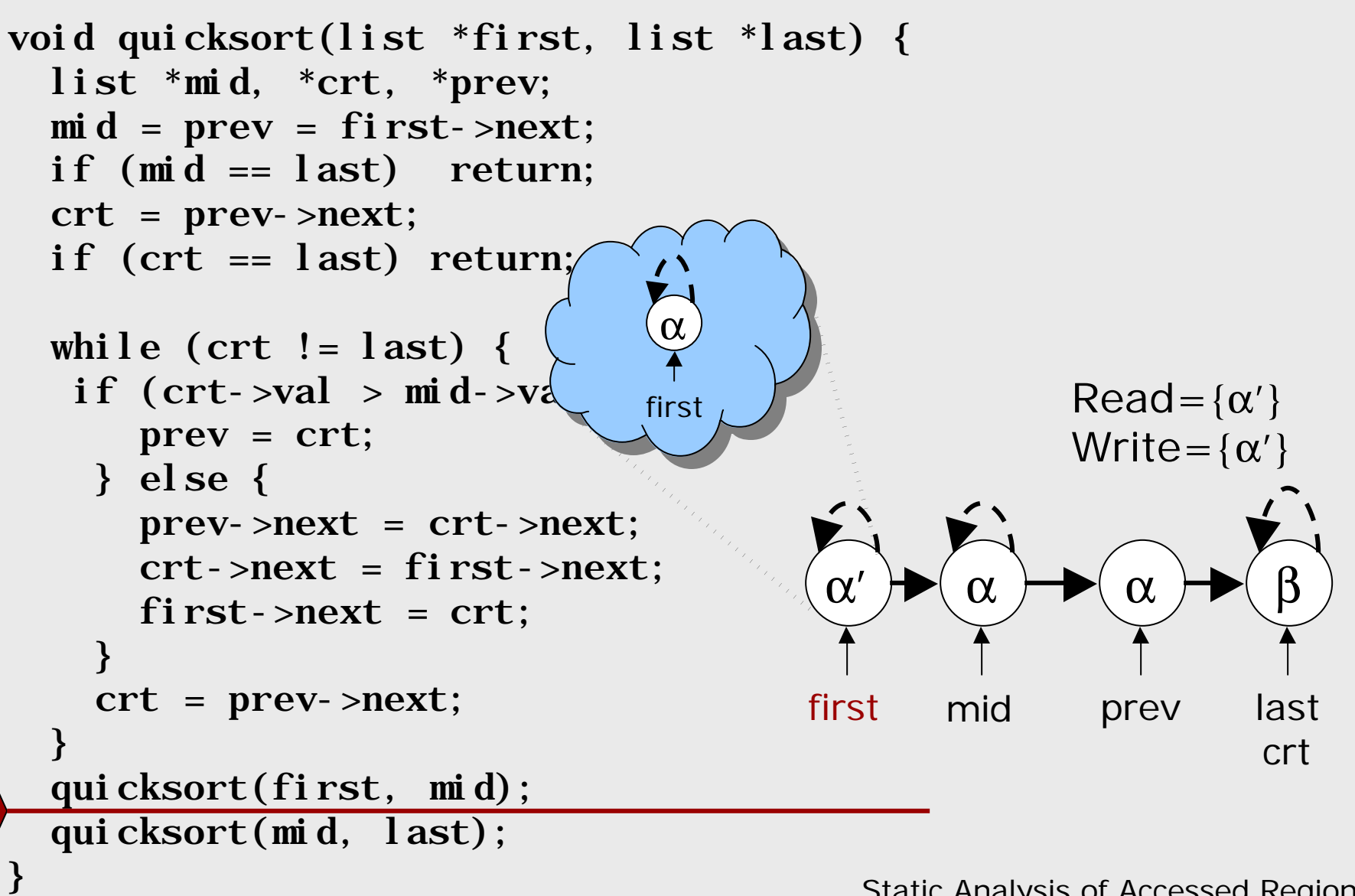

## Example: Unmapping

}

```
void quicksort(list *first, list *last) {
  list *mid, *crt, *prev;
  \text{mi} \, \text{d} = \text{prev} = \text{first}->next;
  if (mid == last) return;
  crt = prev->next;
  if (crt == last) return;
  while (crt != last) {
   if (crt->val > mid->val) {
       prev = crt;
     } else {
       prev\text{-}next = crt\text{-}next;crt->next = first->next;
       first->next = crt;
     }
     crt = prev->next;
  }
  quicksort(first, mid);
  quicksort(mid, last);
                                               \alpha \not\blacktriangleright ( \alphafirst mid
                                                                α
                                                              prev
                                                                         β
                                                                       last
                                                                        crt
                                                             Read = {\alpha}Write=\{\alpha\}
```
#### Extensions

- Multiple Selectors
	- Extend analysis to deal with more than a single selector name:
		- Annotate edges with selector sets
		- Add cyclicity and sharedness info for selector sets
- **n** Refining the  $n_f$  node
	- *n<sub>f</sub>* currently represents all heap locations not owned by any stack pointers
	- Could use different *shared nodes*  $s_X$  (*X* a subset of stack pointers), that represents all heap locations reachable from all roots of pointers in *X*

# Analysis Uses

#### **n** Parallelization

■ Statements accessing disjoint heap regions can be executed in parallel

#### **n** Program Understanding

**n** The shape graph and region output of the analysis can aid understanding of the effect of procedures on heap structures

#### ■ Correctness

**n** Analysis can verify programmer-supplied specifications

```
void quicksort(list *first, list *last) {
  list *mid, *crt, *prev;
  \text{mi} \, \text{d} = \text{prev} = \text{first}->next;
  if (mid == last) return;
  crt = prev->next;
  if (crt == last) return;
  while ( crt != last) {
   if (crt->val > mid->val) {
      prev = crt;
    } else {
      prev\text{-}next = crt\text{-}next;crt->next = first->next;
      first->next = crt;
    }
    crt = prev->next;
  }
  quicksort(first, mid);
  quicksort(mid, last);
```
}

```
void quicksort(list *first, list *last) Reads: a Writes: a {
  list *mid, *crt, *prev;
  mi d = prev = first->next;
  if (mid == last) return;
  crt = prev->next;
  if (crt == last) return;
  while ( crt != last) {
   if (crt->val > mid->val) {
      prev = crt;
    } else {
      prev\text{-}next = crt\text{-}next;crt->next = first->next;
      first->next = crt;
    }
    crt = prev->next;
  }
  quicksort(first, mid);
  quicksort(mid, last);
}
```

```
void quicksort(list *first, list *last) Reads: a Writes: a {
  list *mid, *crt, *prev;
  mi d = prev = first->next;
  if (mid == last) return;
  crt = prev->next;
  if (crt == last) return;
  while (prev != last) {
   if (crt-<i>x</i>al > mi d-<i>x</i>al) {
      prev = crt;
    } else {
      prev\text{-}next = crt\text{-}next;crt->next = first->next;
      first->next = crt;
    }
    crt = prev->next;
  }
  quicksort(first, mid);
  quicksort(mid, last);
}
```
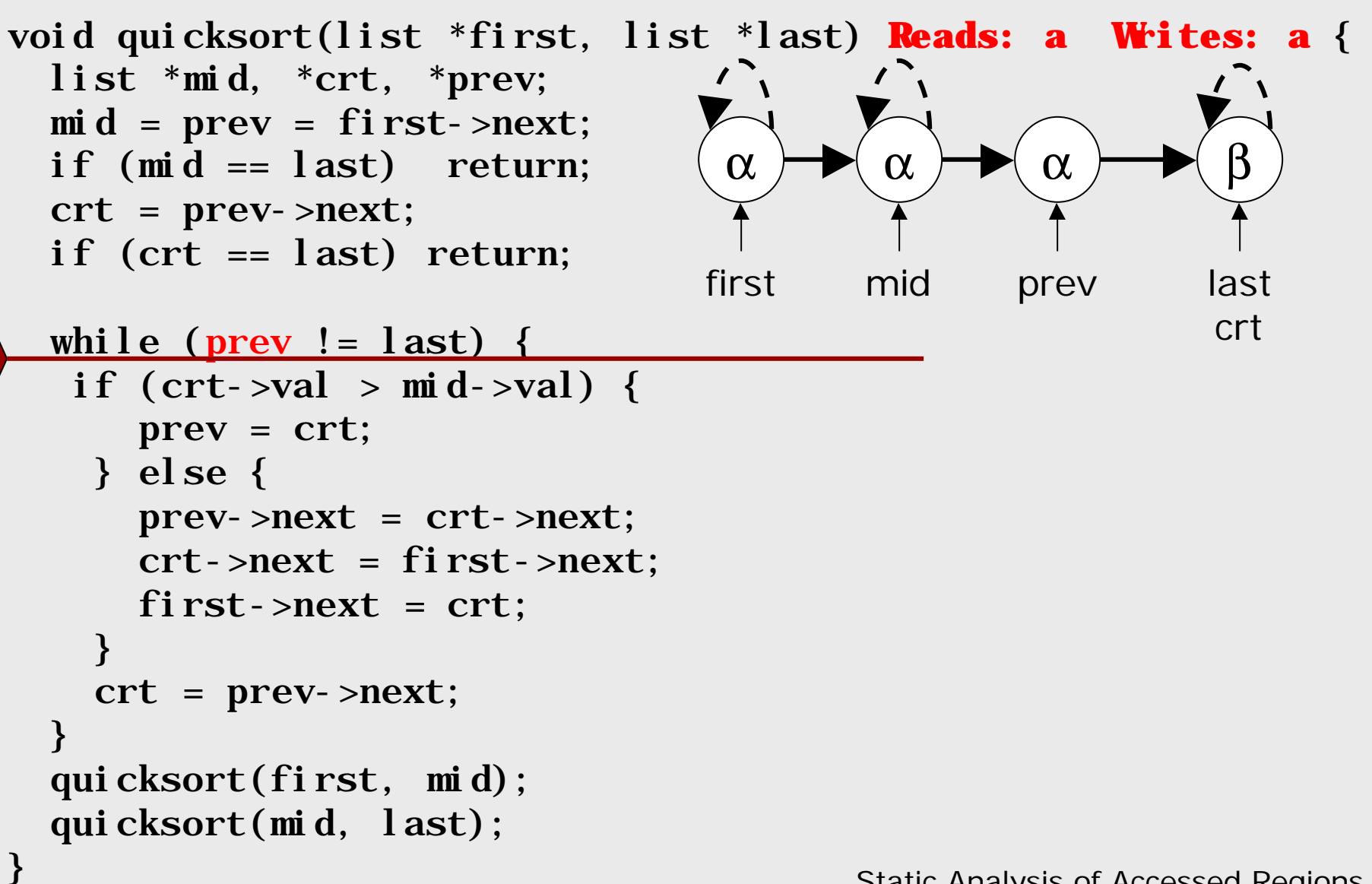

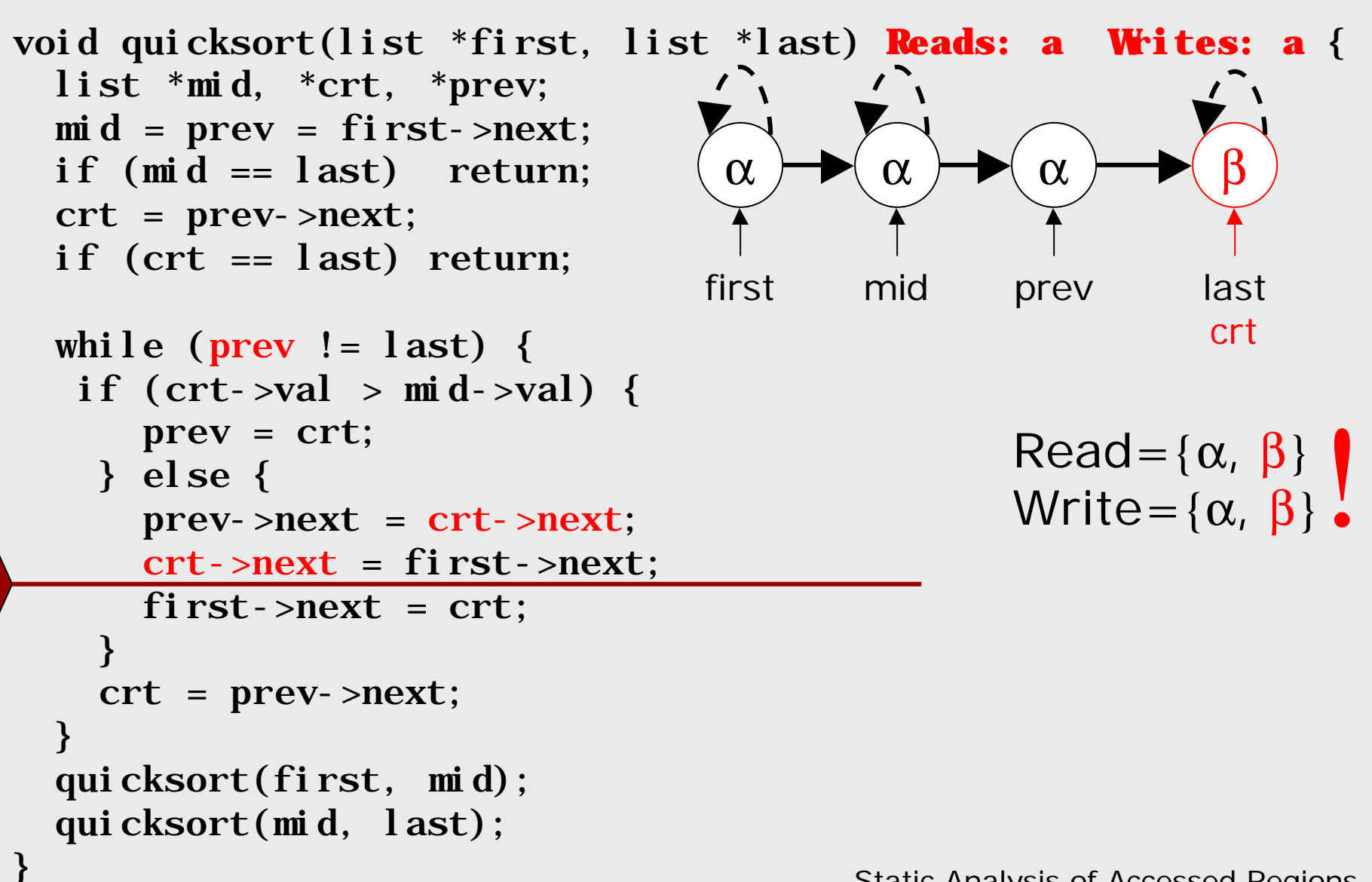

#### Related Work

#### Related Work

- **n** Shape Analysis
	- [Horwitz, Pfeiffer, Reps, PLDI'89], [Chase,Wegman,Zadek,PLDI'90], [Ghiya, Hendren, POPL96], [Sagiv,Reps,Wilhelm,TOPLAS'98, TOPLAS'02], With reachability: [Dor, Rodeh, Sagiv, SAS'00]
	- Interprocedural: [Rinetzky, Sagiv, CC'01], [Kuncak,Rinard,POPL02]
- **n** Regions
	- Language support: RC[Gay, Aiken, PLDI'98], Vault[DeLine,Fahndrich,PLDI'01], Cyclone[Grossman et.al.,PLDI'02]
	- **Region Inference: [Tofte,Talpin, POPL'94],** [Lattner,Adve MSP'02]

#### Conclusions

- **Analysis of accessed regions in** recursive data structures
- Regions = sublists, subtrees, etc.
- **n** Dataflow analysis formulation
- **n** Interprocedural analysis
- **n** Applies to recursive programs with destructive heap updates

## Quicksort Example

- **n** Chooses a pivot value
- **n** Partitions list into sublists destructively

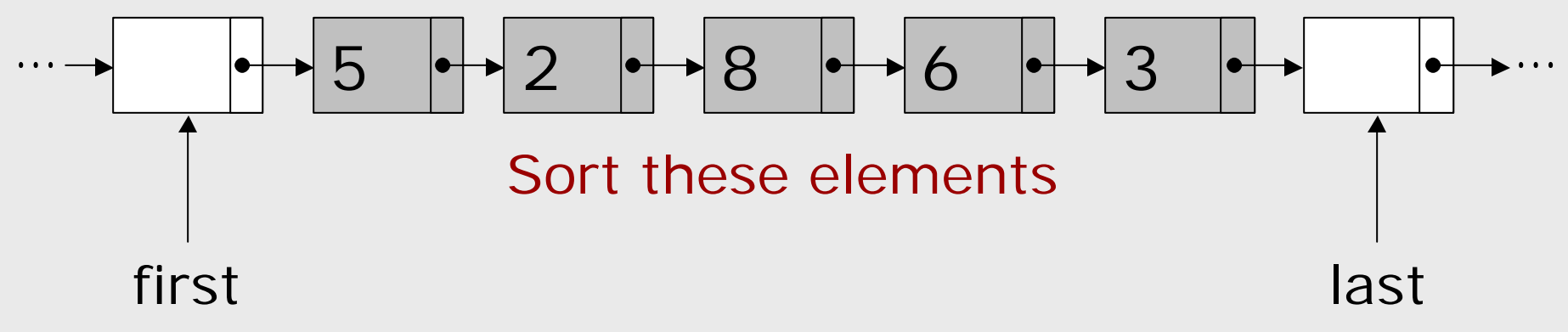

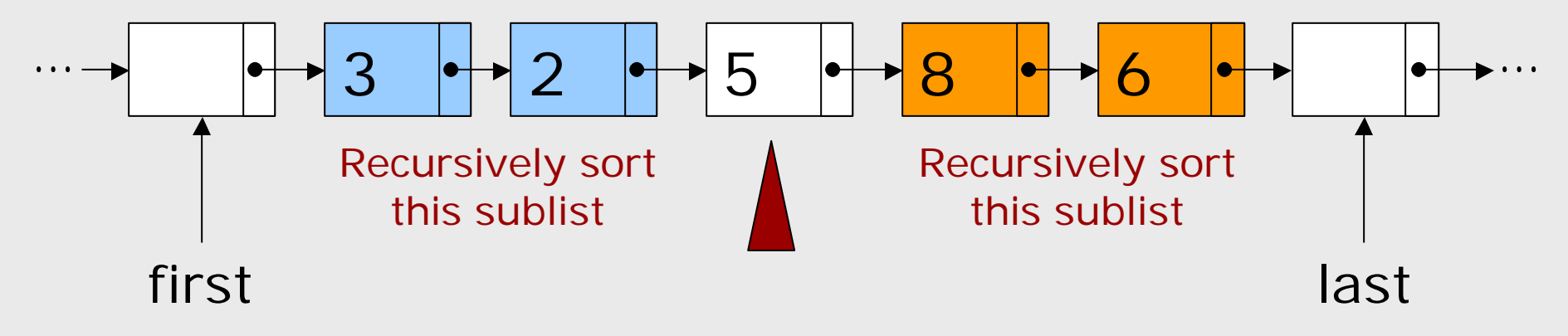

SAS'03 - June 2003 SAS'03 - June 2003

## Quicksort Example

- **n** Chooses a pivot value
- **n** Partitions list into sublists destructively

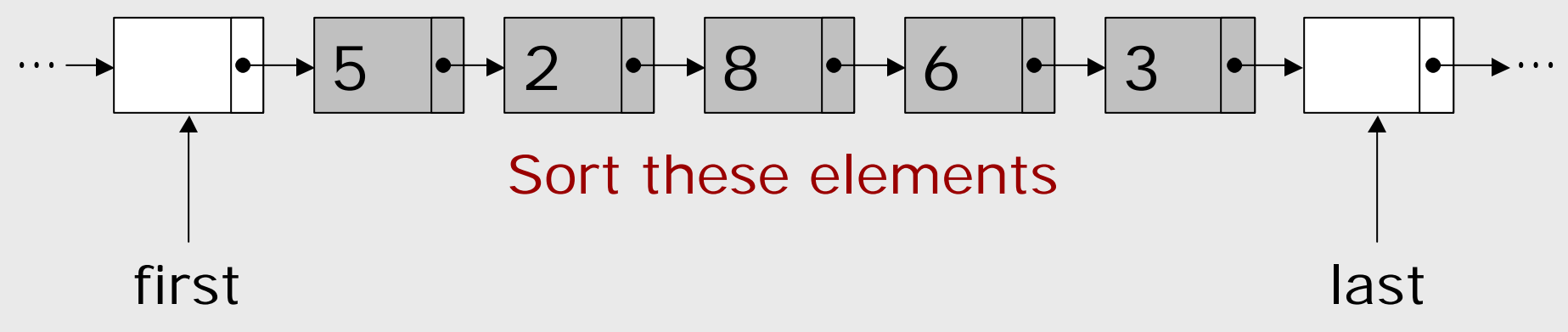

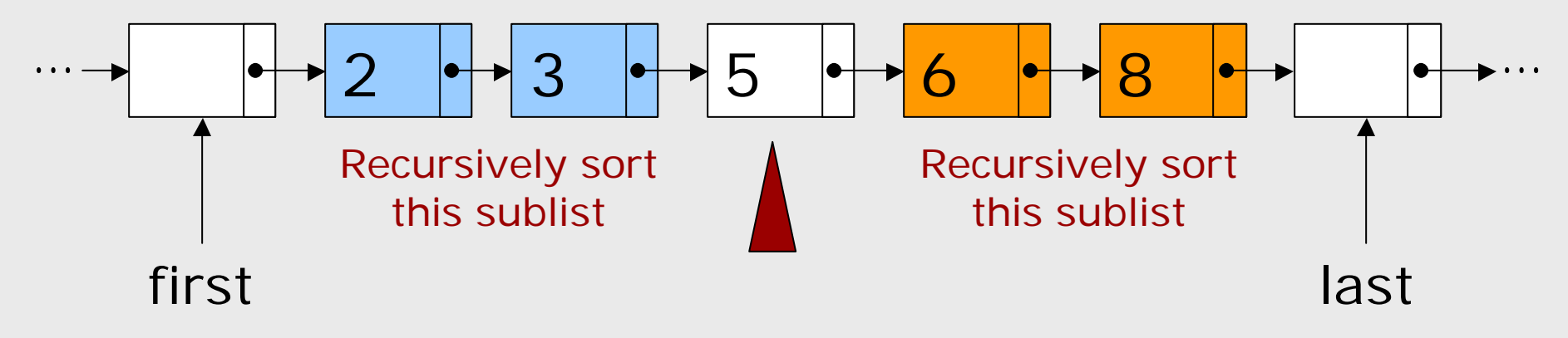

SAS'03 - June 2003 SAS'03 - June 2003

#### Quicksort Example: Partitioning

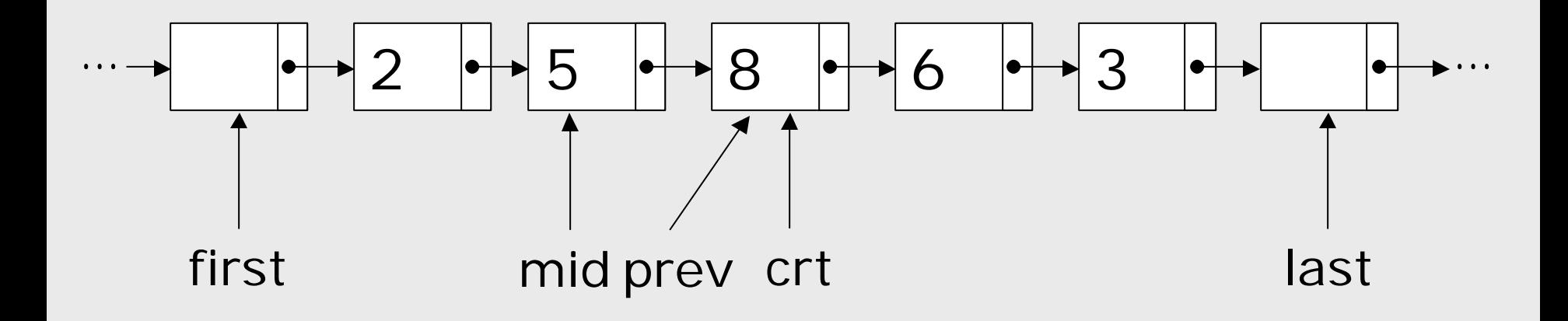

#### $mid.val > crt.val ?$  No!

SAS'03 - June 2003 **SAS'03 - June 2003** Static Analysis of Accessed Regions

#### Quicksort Example: Abstraction

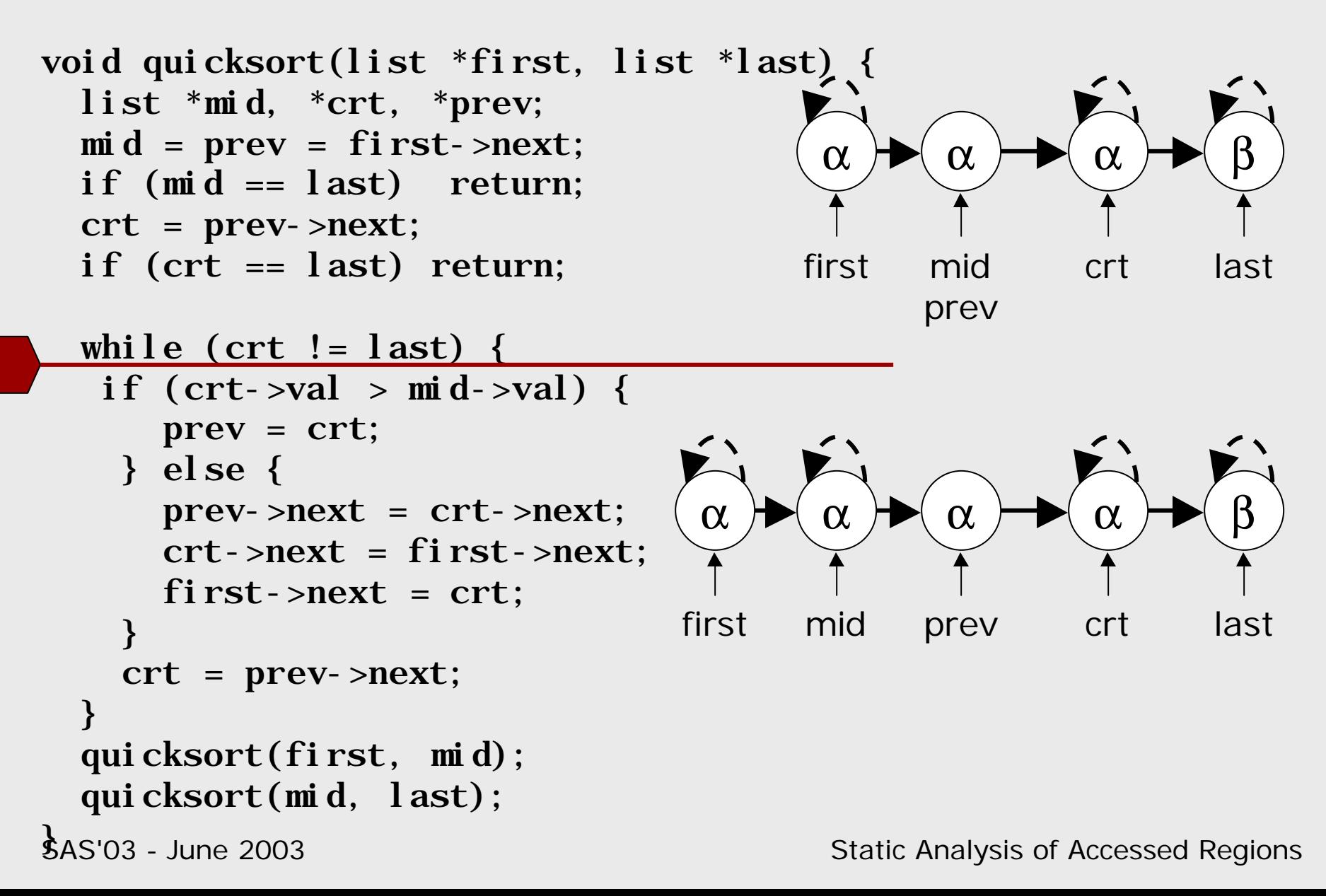

#### Quicksort Example: Abstraction

```
Static Analysis of Accessed Regions
void quicksort(list *first, list *last) {
  list *mid, *crt, *prev;
  \text{mi} \, \text{d} = \text{prev} = \text{first}->next;
  if (mid == last) return;
  crt = prev->next;
  if (crt == last) return;
  while (\text{crt} != last) {
   if (crt->val > mid->val) {
       prev = crt;
    } else {
       prev\text{-}next = crt\text{-}next;crt->next = first->next;
       first->next = crt;
    }
    crt = prev->next;
  }
  quicksort(first, mid);
  quicksort(mid, last);
$AS'03 - June 2003α
                                                     mid
                                                               α
                                                             prev
                                              α
                                             first
                                                                       β
                                                                      last
                                                                      crt
```
#### Quicksort Example: Abstraction

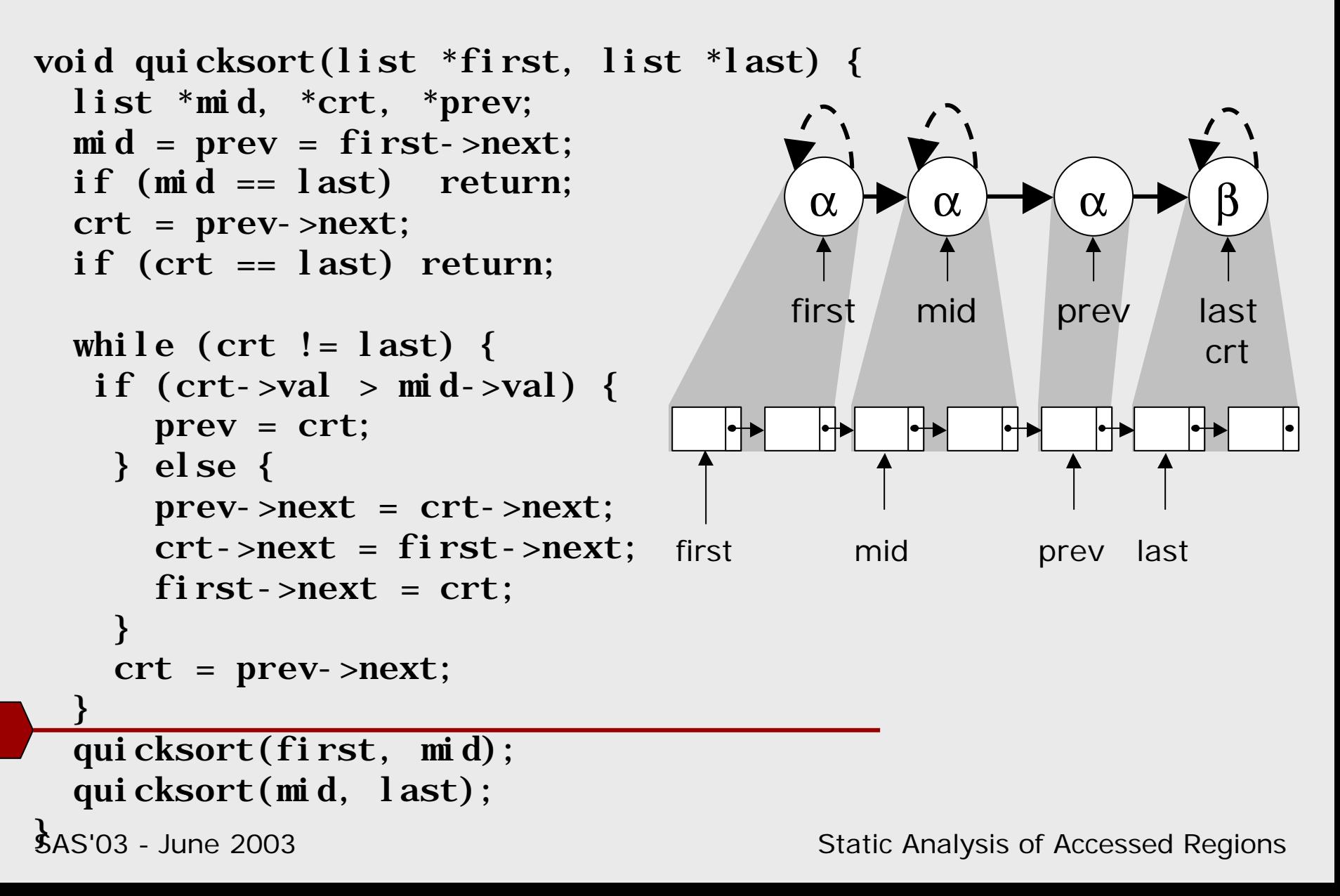

# Traversing May-Edges

**n** Traversing a may-edge makes it a must-edge

 $E.g.$ 

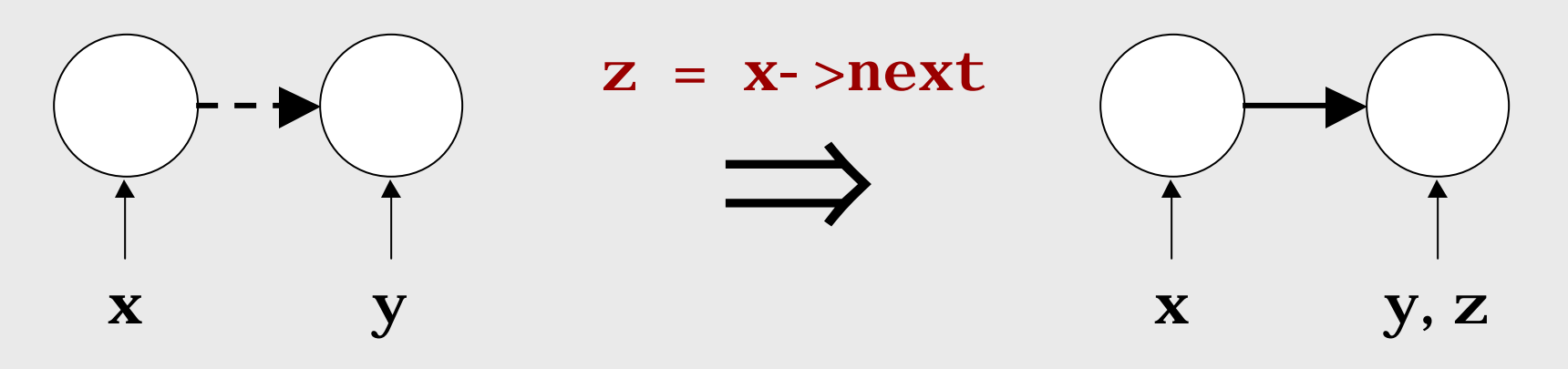

 $\blacksquare$  In any execution where  $z=x$ ->next succeeds, then the root of z is definitely reachable from the root of x

#### Related Work

#### **Effect Systems**

- **FX-87[Gifford,Jouvelot,Lucassen, POPL88],**
- Broadway[Guyer,Lin,LCPC'00,SAS'03],
- Array accesses[Rugina, Rinard, CC'01],
- Cyclone[Morrisett et. al., USENIX'02],
- Roles[Kuncak, Rinard, POPL'02]